# 2024 **CATALOGUE** DE FORMATION

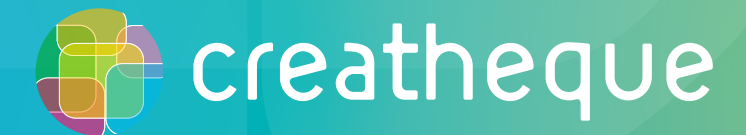

# SOMMAIRE

# [DES FORMATIONS À DISTANCE](#page-2-0) [DES FORMATIONS ÉVALUÉES](#page-3-0)

## [PAO](#page-4-0)

[INDESIGN : INITIATION](#page-5-0) [INDESIGN : PERFECTIONNEMENT](#page-6-0) [INDESIGN : ANIMATION ET INTERACTIVITÉ](#page-7-0) [INDESIGN : DOCUMENTS LONGS](#page-8-0) [INDESIGN : EXPERT](#page-9-0) [INDESIGN : DIGITAL PUBLISHING AVEC IN5](#page-10-0) [PHOTOSHOP : INITIATION](#page-11-0) [PHOTOSHOP : PERFECTIONNEMENT](#page-12-0) [PHOTOSHOP : EXPERT](#page-13-0) [ILLUSTRATOR : INITIATION](#page-14-0) [ILLUSTRATOR : PERFECTIONNEMENT](#page-15-0) [AFFINITY PUBLISHER](#page-16-0) [AFFINITY DESIGNER](#page-17-0) [AFFINITY PHOTO](#page-18-0) **[CANVA](#page-19-0)** 

## [PHOTO NUMÉRIQUE](#page-20-0)

[PHOTO NUMÉRIQUE : INITIATION](#page-21-0) [BRIDGE : ORGANISER SON FLUX DE TRAVAIL](#page-22-0) [PHOTOSHOP : POUR LES PHOTOGRAPHES](#page-23-0)

[MAC OS](#page-24-0) [MAC OS : INITIATION](#page-25-0)

[TARIFS](#page-26-0) [CONDITIONS GÉNÉRALES DE VENTE](#page-27-0)

## <span id="page-2-0"></span>DES FORMATIONS À DISTANCE DIGITAL LEARNING

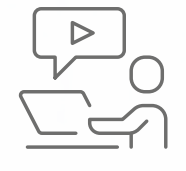

## ENVIE DE VOUS FORMER DEPUIS CHEZ VOUS TOUT EN CONSERVANT DE L'INTERACTION AVEC VOTRE FORMATEUR ?

TOUTES LES FORMATIONS AU CATALOGUE SONT DISPONIBLES EN DISTANCIEL !

#### DU SUR-MESURE

- chaque formation est différente et va s'adapter à la fois au niveau du stagiaire, de son environnement métier, mais aussi de sa progression pédagogique
- l'adaptation pédagogique se retrouve notamment dans les exercices qui sont choisis pour être au plus proche des productions réelles : il n'est pas rare qu'un stagiaire reparte avec sa charte graphique !

## DE L'INTERACTIVITÉ

- les formations sont animées à distance depuis 2018
- elles favorisent l'interactivité entre le formateur et le stagiaire
- plus de contraintes du présentiel
- prise en main à distance de votre poste de travail : c'est exactement comme si le formateur était assis à côté de vous !
- des ressources sont à télécharger avant le début de la session : vous avez ainsi tous les fichiers d'exercice et les tutoriels directement sur votre poste au moment de commencer le stage

#### ET SI ON FILMAIT L'ÉCRAN ?

- depuis des années CREATHEQUE propose systématiquement d'enregistrer les sessions de formation
- les vidéocasts sont mis à disposition chaque fin de journée sur un Drive

#### UN TARIF UNIQUE

• pas de différence de tarif pour une formation à distance ou en présentiel : tout est clair.

#### UNE HOTLINE **TECHNIOUE**

- nous vérifions avec vous en amont de la formation que les caractéristiques techniques sont bien validées
- nous vous proposons des tutoriels pour comprendre l'outil de classe virtuelle choisi
- à l'issue de la formation, une hotline gratuite et illimitée est proposée par e-mail.

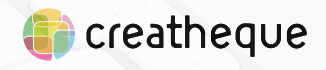

<span id="page-3-0"></span>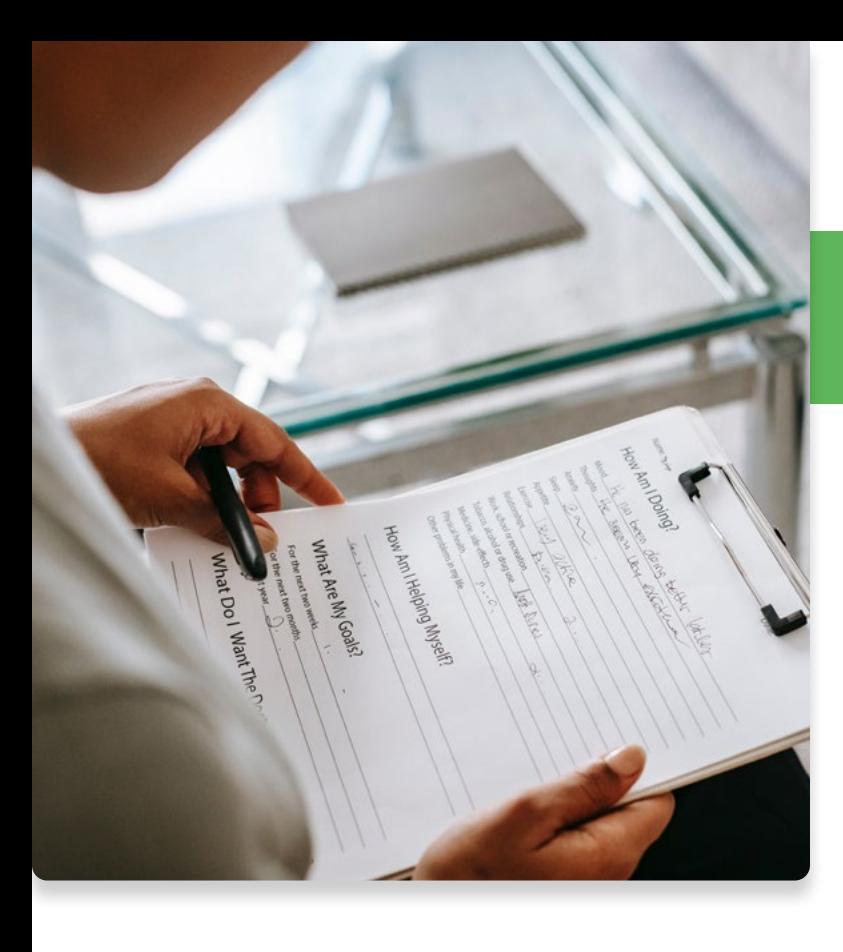

# DES FORMATIONS ÉVALUÉES

#### CHEZ CREATHEQUE, LA RÉUSSITE D'UNE FORMATION REPOSE SUR DIFFÉRENTS FACTEURS :

- qualité des contenus
- supports pédagogiques choisis
- adéquation avec les prérequis
- qualité de l'animation
- capacité à être didactique et pédagogue
- performance des outils, notamment dans le cas des formations à distance

#### L'évaluation intervient selon trois temporalités :

- ce qui se passe avant la formation
- ce qui se passe pendant la formation
- ce qui se passe après la formation

Audit de vos besoins Adaptation du programme

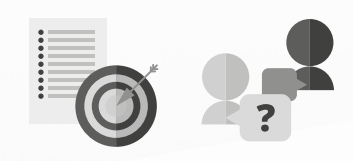

#### 1. AVANT LA FORMATION

Nous réalisons tout d'abord un audit de vos besoins qui permet d'adapter le programme et de définir les objectifs pédagogiques. Si nécessaire, vous remplissez un questionnaire qui permet d'ajuster très précisément votre niveau actuel.

Cette phase de conseil est déterminante car le programme est spécifique en fonction de votre problématique, de votre profil et de vos objectifs.

C'est ainsi que le formateur définit les modalités pédagogiques, en fonction par exemple des contraintes d'organisation (par exemple formation en présentiel ou en distanciel).

La mise en place s'adapte à votre planning ; par exemple si vous souhaitez ou pas des journées consécutives, préférez être formé dans l'entreprise, ou plutôt en ligne, cela se fait selon vos attentes.

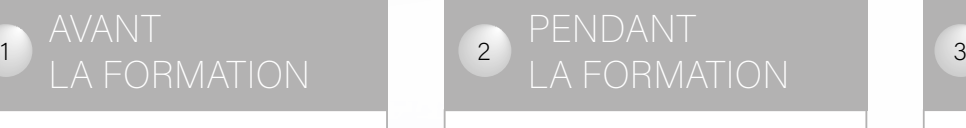

de l'acquisition des compétences

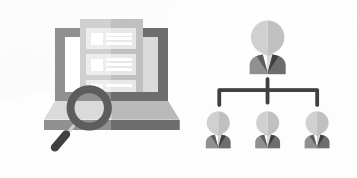

#### 2. PENDANT LA FORMATION

L'évaluation de l'acquisition de compétences se fait en continu, au travers de quiz, exercice, mise en situation, …

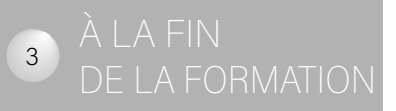

Test de niveau Questionnaire de satisfaction

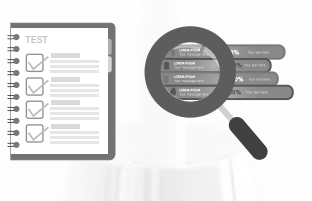

#### 3. À LA FIN DE LA FORMATION

L'apprenant remplit un questionnaire de satisfaction à chaud. Nous pouvons ainsi mesurer le rythme, le respect du programme, la qualité de l'animation, l'acquisition de nouvelles compétences, l'atteinte des objectifs...

Votre parcours de formation inclut l'alternance d'une évaluation formative qui se déroule tout au long de la formation, et d'une évaluation sommative qui se fait à la fin de la séquence pédagogique afin de valider l'atteinte des objectifs pédagogiques.

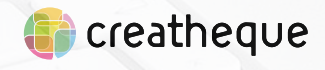

[www.creatheque.fr](http://www.creatheque.fr) • 06 63 74 20 09 • Siège social : 5, impasse Jean Macé - 72100 Le Mans • formation@creatheque.fr • Déclaration d'activité enregistrée sous le numéro 52720202072 auprès du préfet de région Pays de la Loire • Cet enregistrement ne vaut pas agrément de l'État.• Mise à jour le 29 mars 2024

Evaluation continue

<span id="page-4-0"></span>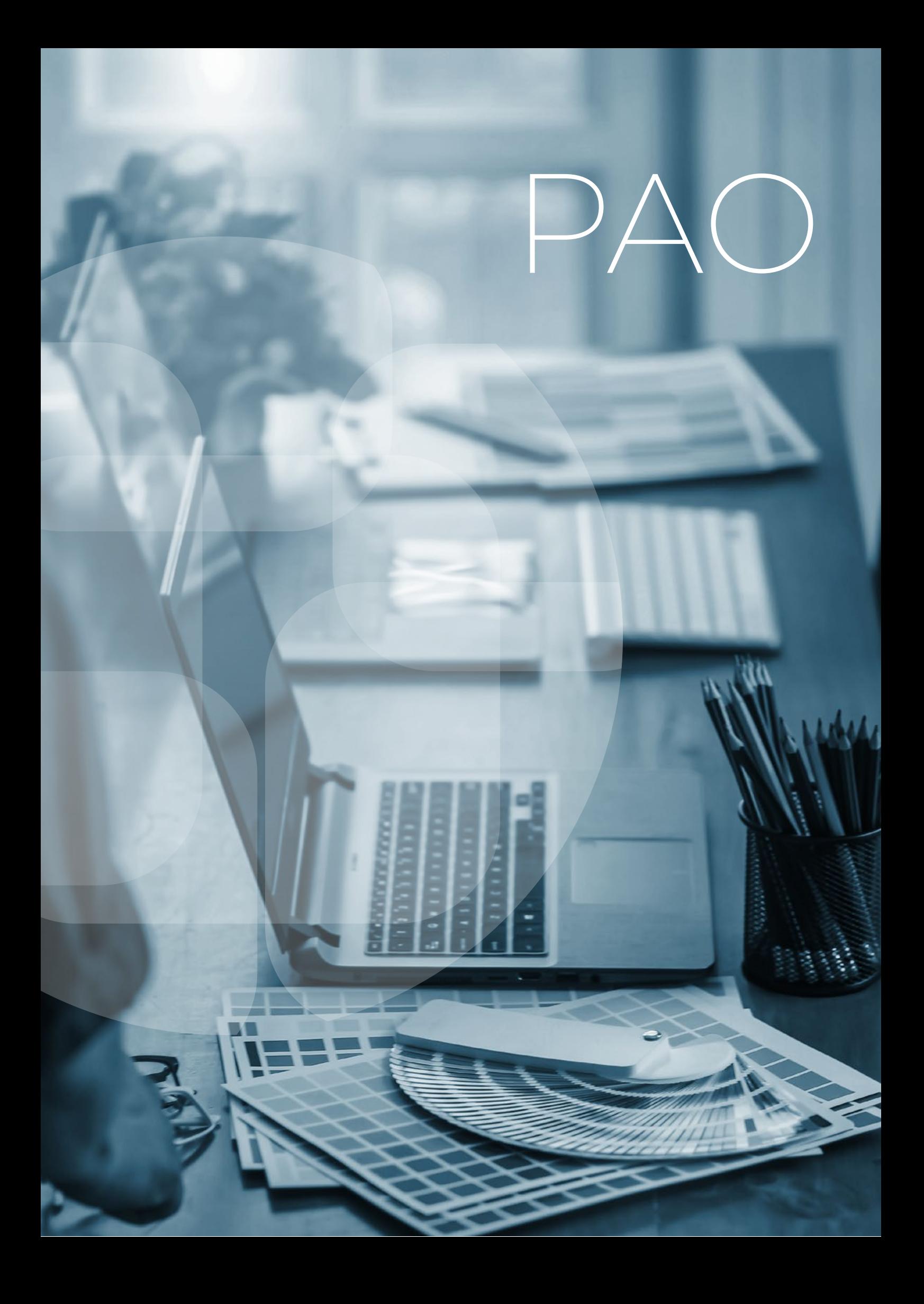

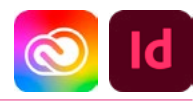

#### <span id="page-5-0"></span>TARIF

Le tarif comprend les supports de cours.

• Inter entreprises (cours de groupe) : 1050 € HT

• Intra entreprises (sur-mesure) : voir les tarifs [ICI](http://creatheque.fr/nos-tarifs)

#### **OBJECTIFS**

Maîtriser les bases de la mise en page. Réaliser la maquette d'un document. Mettre en place la méthodologie de création de document.

#### PUBLIC

Tout professionnel souhaitant apprendre la PAO, graphiste, infographiste, DA, maquettiste…

#### PRÉ-REQUIS

Connaître l'outil informatique, les fonctions de base d'un Mac ou d'un PC.

#### **FORMATEUR**

Formateur certifié Instructeur Adobe avec 10 ans minimum d'expérience métier.

#### MODALITÉS FOAD

Cette formation s'anime en classe virtuelle ce qui permet des fonctions de : partage d'écran, webcam, chat, partage de fichier, enregistrement de la session en vidéo, prise en main du poste à distance...

#### MOYENS ET MÉTHODE PÉDAGOGIQUE

6 participants maximum, un poste par stagiaire, un support de cours remis à la fin du stage. Chaque apprenant bénéficie d'une hotline gratuite et illimitée par e-mail.

La formation est constituée d'explications théoriques. de démonstrations suivies d'exercices pratiques d'application.

## MODALITÉ DE

VALIDATION DES ACQUIS • En amont de la formation

Audit téléphonique gratuit réalisé par le formateur. Test de positionnement avant l'entrée en formation.

• En cours de formation Exercices pratiques, mise en situation de travail pour chaque notion abordée

#### • En fin de formation

Validation des acquis par un questionnaire à renseigner par l'apprenant pour valider l'atteinte des objectifs. Un certificat de réalisation reprenant les objectifs de formation est remis au stagiaire et signé par le formateur, dans le cas d'une formation en classe virtuelle (FOAD) ou d'une session en présentiel. Evaluation qualitative Un questionnaire de

#### satisfaction est à remplir par

les stagiaires à l'issue de la formation.

#### MODALITÉS ET DÉLAIS D'ACCÈS

L'inscription est possible jusqu'à la veille du début de la formation, et sous réserve de place disponible. Renseignez-vous auprès de la personne référente : Loïc Lequesne, au 02 55 46 69 94.

#### MODALITÉS PARTICULIÈRES

Les personnes en situation de handicap sont invitées à nous contacter directement afin d'étudier ensemble les possibilités de suivre la formation. Renseignez-vous auprès de la personne référente : Loïc Lequesne, au 02 55 46 69 94.

PRÉSENTATION DE LA FORMATION

Besoin de créer une plaquette, un catalogue, un magazine, un dépliant, une affiche... ? Grâce à une méthode de travail efficace, vous apprendrez à gérer le texte, importer des photos, des illustrations : la mise en page de vos publications deviendra aussi professionnelle que séduisante...

#### **CONTENU**

#### Interface

- Interface et document
- Panneaux et outils
- Navigation et affichage
- Espace de travail
- Préférences

#### Document

- Créer et enregistrer un document
- Format
	- Marges et colonnes
	- Repères
	- Organiser les pages et les gabarits

#### **Texte**

- Enrichissement du texte
- Importations de texte
- Mode éditeur
- Panneau Caractère et Paragraphe
- Césures et justifications
- Chaînages et blocs liés
- Blocs de textes et objets ancrés

#### **Tableaux**

- Tabulations
- Création, importation et modification des tableaux
- Fusion des cellules

#### Images et objets graphiques

- Connaître les modes RVB et CMJN
- Outil Nuance de dégradé
- Panneau Nuancier
- Opacité et teinte
- Importation d'images
- Gestion des liens
- Gestion des calques
- Habillage
- Ajustements des images

#### Préparation à l'impression

- Impression en page ou en planche
- Génération de Pdf

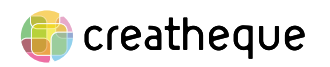

[www.creatheque.fr](http://www.creatheque.fr) • 06 63 74 20 09 • Siège social : 5, impasse Jean Macé - 72100 Le Mans • formation@creatheque.fr • Déclaration d'activité enregistrée sous le numéro 52720202072 auprès du préfet de région Pays de la Loire • Cet enregistrement ne vaut pas agrément de l'État.• Mise à jour le 29 mars 2024

#### Automatisation

- Styles de paragraphe
- Styles de caractère

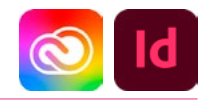

#### <span id="page-6-0"></span>TARIF

Le tarif comprend les supports de cours.

• Inter entreprises (cours de groupe) : 700 € HT

• Intra entreprises (sur-mesure) : voir les tarifs [ICI](http://creatheque.fr/nos-tarifs)

#### **OBJECTIFS**

Maîtriser les gabarits complexes, automatiser la mise en forme du texte, formater les tableaux, gérer les images importées.

#### PUBLIC

Tout professionnel souhaitant apprendre la PAO, graphiste, infographiste, DA, maquettiste…

#### PRÉ-REQUIS

Connaître les principales fonctions d'InDesign. Avoir suivi le module d'initiation ou avoir le niveau équivalent.

#### FORMATEUR

Formateur certifié Instructeur Adobe avec 10 ans minimum d'expérience métier.

#### MODALITÉS FOAD

Cette formation s'anime en classe virtuelle ce qui permet des fonctions de : partage d'écran, webcam, chat, partage de fichier, enregistrement de la session en vidéo, prise en main du poste à distance...

#### MOYENS ET MÉTHODE PÉDAGOGIQUE

6 participants maximum, un poste par stagiaire, et un support de cours remis à la fin du stage. Chaque apprenant bénéficie d'une hotline gratuite et illimitée par e-mail. La formation est constituée d'explications théoriques. de démonstrations suivies d'exercices pratiques d'application.

#### MODALITÉ DE VALIDATION DES ACQUIS

• En amont de la formation

Audit téléphonique gratuit réalisé par le formateur. Test de positionnement avant l'entrée en formation.

• En cours de formation Exercices pratiques, mise en situation de travail pour chaque notion abordée

#### • En fin de formation

Validation des acquis par un questionnaire à renseigner par l'apprenant pour valider l'atteinte des objectifs. Un certificat de réalisation reprenant les objectifs de formation est remis au stagiaire et signé par le formateur, dans le cas d'une formation en classe virtuelle (FOAD) ou d'une session en présentiel. Evaluation qualitative

## Un questionnaire de

satisfaction est à remplir par les stagiaires à l'issue de la formation.

#### MODALITÉS ET DÉLAIS D'ACCÈS

L'inscription est possible jusqu'à la veille du début de la formation, et sous réserve de place disponible. Renseignez-vous auprès de la personne référente : Loïc Lequesne, au 02 55 46 69 94.

#### MODALITÉS PARTICULIÈRES

Les personnes en situation de handicap sont invitées à nous contacter directement afin d'étudier ensemble les possibilités de suivre la formation. Renseignez-vous auprès de la personne référente : Loïc Lequesne, au

02 55 46 69 94.

#### PRÉSENTATION DE LA FORMATION

Vous connaissez déjà InDesign mais n'êtes pas complètement efficace ? Apprenez à gagner du temps et à démultiplier votre créativité.

#### **CONTENU**

#### Interface

- Maîtriser les raccourcis clavier
- Utiliser les panneaux, outils et menus contextuels
- Enregistrement de paramètres prédéfinis

#### **Gabarits**

- Créer des gabarits enfantsparents
- Gérer du menu local du panneau Pages • Paramétrer de la grille de
- ligne de base de bloc ou de document

#### **Texte**

- Régler des césures et la justification
- Paramétrer de la pipette
- Enregistrer une requête
- Etendre les paragraphes sur des colonnes
- Soulignement et filet de paragraphe

#### Tableaux

- Créer et importer
- Formater des cellules
- Paramétrer des contours différents dans un tableau
- Convertir les lignes d'un tableau en lignes de corps ou en lignes de pied

#### Images et objets graphiques

- Mettre à jour une image importée
- Supprimer le fond blanc d'une photo importée,
- Repérer la résolution d'une image
- Editer une image importée dans le document dans Photoshop
- Gérer les calques, déplacer un bloc sur un autre calque
- Aligner des blocs en utilisant un objet clé
- Paramétrer les angles arrondis d'un bloc

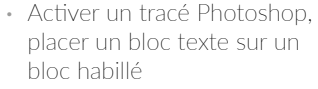

• Utiliser le panneau Pathfinder

#### Préparation pour l'impression - export

- Régler le contrôle en amont
- Générer un Pdf pour le print et le web

#### Automatisation

- Gérer les styles suivants
- Créer des styles imbriqués
- Adapter la mise en page
- Créer des styles de cellule, styles de tableau
- Générer une table des matières
- Définir une variable de texte

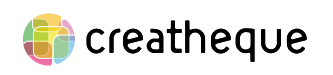

#### <span id="page-7-0"></span>TARIF

Le tarif comprend les supports de cours.

• Inter entreprises (cours de groupe) : 1050 € HT

• Intra entreprises (sur-mesure) : voir les tarifs [ICI](http://creatheque.fr/nos-tarifs)

#### **OBJECTIFS**

Générer des documents Pdf et animations interactives. Créer une navigation, insérer des éléments multimédia et les paramétrer.

#### PUBLIC

Tout professionnel souhaitant apprendre la PAO, graphiste, infographiste, DA, maquettiste…

#### PRÉ-REQUIS

Connaître les principales fonctions d'InDesign. Avoir suivi le module d'initiation ou avoir le niveau équivalent.

#### FORMATEUR

Formateur certifié Instructeur Adobe avec 10 ans minimum d'expérience métier.

#### MODALITÉS FOAD

Cette formation s'anime en classe virtuelle ce qui permet des fonctions de : partage d'écran, webcam, chat, partage de fichier, enregistrement de la session en vidéo, prise en main du poste à distance...

#### MOYENS ET MÉTHODE PÉDAGOGIQUE

6 participants maximum, un poste par stagiaire, et un support de cours remis à la fin du stage. Chaque apprenant bénéficie d'une hotline gratuite et illimitée par e-mail. La formation est constituée d'explications théoriques, de démonstrations suivies d'exercices pratiques d'application.

## MODALITÉ DE

## VALIDATION DES ACQUIS

• En amont de la formation Audit téléphonique gratuit réalisé par le formateur. Test de positionnement avant l'entrée en formation.

• En cours de formation Exercices pratiques, mise en situation de travail pour chaque notion abordée

#### • En fin de formation

Validation des acquis par un questionnaire à renseigner par l'apprenant pour valider l'atteinte des objectifs. Un certificat de réalisation reprenant les objectifs de formation est remis au stagiaire et signé par le formateur, dans le cas d'une formation en classe virtuelle (FOAD) ou d'une session en présentiel. Evaluation qualitative Un questionnaire de

satisfaction est à remplir par les stagiaires à l'issue de la formation.

#### MODALITÉS ET DÉLAIS D'ACCÈS

L'inscription est possible jusqu'à la veille du début de la formation, et sous réserve de place disponible. Renseignez-vous auprès de la personne référente : Loïc Lequesne, au 02 55 46 69 94.

#### MODALITÉS PARTICULIÈRES

Les personnes en situation de handicap sont invitées à nous contacter directement afin d'étudier ensemble les possibilités de suivre la formation. Renseignez-vous auprès de la personne référente : Loïc Lequesne, au 02 55 46 69 94.

#### PRÉSENTATION DE LA FORMATION

Vos maquettes sont prévues pour être imprimées... Mais si vous les rendiez interactives ? Enrichissez vos Pdf !

#### **CONTENU**

#### Définition de l'interactivité et de l'animation

#### Méthode de création d'un document interactif

- Gestion des calques
- Création d'hyperliens
- Notions de « source » et de « cible »
- Les ancres de texte
- Les références croisées

#### Signets et ancres de texte automatiques

• Table des matières • Index

#### Navigation dans un document

- Utilisation des boutons
- Définition des actions
- Signets
- Méthode de renvois

#### Formulaires

- Créer un champ de texte et de signature
- Appliquer les options de champs

#### Transitions de page

- Ajout de transitions
- Format Pdf

#### Animations

- Panneau Animation
- Trajectoires importés et personnalisés
- Déclenchement d'actions à l'aide de boutons

#### Panneau États d'objet

#### Boutons

- Options et aspect graphique
- Application d'actions

#### Médias

- Importation de la vidéo et du son
- Barre de contrôle, point de navigation

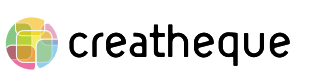

[www.creatheque.fr](http://www.creatheque.fr) • 06 63 74 20 09 • Siège social : 5, impasse Jean Macé - 72100 Le Mans • formation@creatheque.fr • Déclaration d'activité enregistrée sous le numéro 52720202072 auprès du préfet de région Pays de la Loire • Cet enregistrement ne vaut pas agrément de l'État.• Mise à jour le 29 mars 2024

# Export Pdf interactif

• Paramétrages • Appliquer des transitions de page

## Acrobat Pro

- Options des formulaires
- Importer un objet 3D et gérer des vues
- Enregistrer le PDF pour Acrobat Reader

#### Présentation du plug-in in5

• Export HTML et webapp

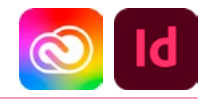

#### <span id="page-8-0"></span>TARIF

Le tarif comprend les supports de cours.

• Inter entreprises (cours de groupe) : 1050 € HT

• Intra entreprises (sur-mesure) : voir les tarifs [ICI](http://creatheque.fr/nos-tarifs)

#### OBJECTIFS

Produire des documents de type livre, manuel, thèse, et toute publication nécessitant un index ou une table des matières.

#### **PUBLIC**

Tout professionnel souhaitant apprendre la PAO, graphiste, infographiste, DA, maquettiste…

#### PRÉ-REQUIS

Connaître les principales fonctions d'InDesign. Avoir suivi le module d'initiation ou avoir le niveau équivalent.

#### FORMATEUR

Formateur certifié Instructeur Adobe avec 10 ans minimum d'expérience métier.

#### MODALITÉS FOAD

Cette formation s'anime en classe virtuelle ce qui permet des fonctions de : partage d'écran, webcam, chat, partage de fichier, enregistrement de la session en vidéo, prise en main du poste à distance...

#### MOYENS ET MÉTHODE PÉDAGOGIQUE

6 participants maximum, un poste par stagiaire, et un support de cours remis à la fin du stage. Chaque apprenant bénéficie d'une hotline gratuite et illimitée par e-mail. La formation est constituée d'explications théoriques. de démonstrations suivies d'exercices pratiques d'application.

## MODALITÉ DE

#### VALIDATION DES ACQUIS • En amont de la formation

Audit téléphonique gratuit réalisé par le formateur. Test de positionnement avant l'entrée en formation.

- En cours de formation Exercices pratiques, mise en situation de travail pour chaque notion abordée
- En fin de formation

Validation des acquis par un questionnaire à renseigner par l'apprenant pour valider l'atteinte des objectifs. Un certificat de réalisation reprenant les objectifs de formation est remis au stagiaire et signé par le formateur, dans le cas d'une formation en classe virtuelle (FOAD) ou d'une session en présentiel. Evaluation qualitative Un questionnaire de

satisfaction est à remplir par les stagiaires à l'issue de la formation.

#### MODALITÉS ET DÉLAIS D'ACCÈS

L'inscription est possible jusqu'à la veille du début de la formation, et sous réserve de place disponible. Renseignez-vous auprès de la personne référente : Loïc Lequesne, au 02 55 46 69 94.

#### MODALITÉS PARTICULIÈRES

Les personnes en situation de handicap sont invitées à nous contacter directement afin d'étudier ensemble les possibilités de suivre la formation. Renseignez-vous auprès de la

personne référente : Loïc Lequesne, au 02 55 46 69 94.

#### PRÉSENTATION DE LA FORMATION

Concevoir un livre, un rapport, un catalogue, cela peut être chronophage… Apprenez les bonnes pratiques !

#### **CONTENU**

#### Mise en place des gabarits

- Méthodologie de travail
- Gabarits enfants
- Foliotage et section
- Activation de la modification de la mise en page

#### Enrichissement du texte

- Import de Word et récupération des feuilles de style
- Nettoyage du texte par Rechercher-Remplacer
- Présentation de ProLexis
- Styles de paragraphe et de caractère
- Enchaînement des styles
- Styles imbriqués
- Styles Grep
- Texte conditionnel

#### Texte dynamique

- Variable de texte
- Note de bas de page
- Hyperliens, références croisées et signets
- Table des matières

#### Génération d'un index

- Import d'index
- Ajout d'entrées

#### Création d'une table des matières

- Styles de table des matières
- Gestion des signets

#### Travail avec un livre

- Gestion des documents
- Options de synchronisation

#### Export Pdf

- Contrôle en amont du livre
- Génération d'un Pdf depuis le livre

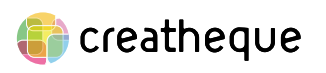

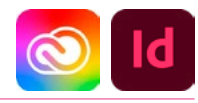

#### <span id="page-9-0"></span>TARIF

Le tarif comprend les supports de cours.

• Inter entreprises (cours de groupe) : 700 € HT

• Intra entreprises (sur-mesure) : voir les tarifs [ICI](http://creatheque.fr/nos-tarifs)

#### OBJECTIFS

Exploiter les fonctions avancées pour accélérer le formatage du texte et des images. Collaborer facilement, scripter des commandes répétitives.

#### PUBLIC

Tout professionnel souhaitant apprendre la PAO, graphiste, infographiste, DA, maquettiste…

#### PRÉ-REQUIS

Connaître la plupart des fonctions d'InDesign. Avoir suivi la session de perfectionnement.

#### FORMATEUR

Formateur certifié Instructeur Adobe avec 10 ans minimum d'expérience métier.

#### MODALITÉS FOAD

Cette formation s'anime en classe virtuelle ce qui permet des fonctions de : partage d'écran, webcam, chat, partage de fichier, enregistrement de la session en vidéo, prise en main du poste à distance...

#### MOYENS ET MÉTHODE PÉDAGOGIQUE

6 participants maximum, un poste par stagiaire, et un support de cours remis à la fin du stage. Chaque apprenant bénéficie d'une hotline gratuite et illimitée par e-mail. La formation est constituée d'explications théoriques, de démonstrations suivies d'exercices pratiques d'application.

#### MODALITÉ DE VALIDATION DES ACQUIS

• En amont de la formation Audit téléphonique gratuit réalisé par le formateur.

Test de positionnement avant l'entrée en formation. • En cours de formation

Exercices pratiques, mise en situation de travail pour chaque notion abordée

#### • En fin de formation

Validation des acquis par un questionnaire à renseigner par l'apprenant pour valider l'atteinte des objectifs. Un certificat de réalisation reprenant les objectifs de formation est remis au stagiaire et signé par le formateur, dans le cas d'une formation en classe virtuelle (FOAD) ou d'une session en présentiel. Evaluation qualitative

#### Un questionnaire de

satisfaction est à remplir par les stagiaires à l'issue de la formation.

#### MODALITÉS ET DÉLAIS D'ACCÈS

L'inscription est possible jusqu'à la veille du début de la formation, et sous réserve de place disponible. Renseignez-vous auprès de la personne référente : Loïc Lequesne, au 02 55 46 69 94.

#### MODALITÉS PARTICULIÈRES

Les personnes en situation de handicap sont invitées à nous contacter directement afin d'étudier ensemble les possibilités de suivre la formation. Renseignez-vous auprès de la

personne référente : Loïc Lequesne, au 02 55 46 69 94.

#### PRÉSENTATION DE LA FORMATION

Vous maitrisez déjà bien InDesign, mais aimeriez aller encore plus loin ? Automatisez complètement vos maquettes, et travaillez de façon plus collaborative !

#### CONTENU

#### Gérer les fonctions graphiques avancées

- Optimiser les effets de transparence
- Créer des légendes dynamiques qui utilisent les métadonnées des images
- Utiliser les styles d'objets pour ajuster la position ou la taille des images

#### Gérer les fonctions de texte avancées

- Texte conditionnel • Variables de texte
- 
- Listes à puces et numérotées élaborées
- Listes à puces avec illustration
- Filets de paragraphe avancés
- Options de numérotation et
- de section • Styles de paragraphe GREP

#### Rechercher-remplacer

• GREP • Objets

#### Travail collaboratif

- Transfert de paramètres entre différents documents
- Chargement de pages et de gabarits
- Utilisation d'extraits et leurs propriétés
- Partage de styles, couleurs, images via les bibliothèques

#### **Tableau**

- Style de cellule
- Style de tableau

#### Couleur avancée

- Gestion et vérification des couleurs
- Encres mélangées
- Vernis sélectif
- Tons directs

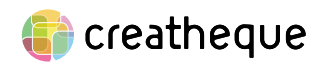

[www.creatheque.fr](http://www.creatheque.fr) • 06 63 74 20 09 • Siège social : 5, impasse Jean Macé - 72100 Le Mans • formation@creatheque.fr • Déclaration d'activité enregistrée sous le numéro 52720202072 auprès du préfet de région Pays de la Loire • Cet enregistrement ne vaut pas agrément de l'État.• Mise à jour le 29 mars 2024

#### • Exportation en Pdf interactif • Vectorisation dynamique du texte à la volée

Export

#### Script et plug-in

• Utilisation de scripts prédéfinis

• Profils de contrôle en amont

- Installation
- Webographie

#### Automatisation

• Fusion des données

#### <span id="page-10-0"></span>TARIF

Le tarif comprend les supports de cours.

• Inter entreprises (cours de groupe) : 1050 € HT

• Intra entreprises (sur-mesure) : voir les tarifs [ICI](http://creatheque.fr/nos-tarifs)

#### **OBJECTIFS**

Animer des maquettes, créer des magazines numériques, livres, bannières web, ou des web app.

#### PUBLIC

Tout professionnel souhaitant apprendre la publication digitale.

#### PRÉ-REQUIS

Connaître la plupart des fonctions d'InDesign. Avoir suivi le module d'initiation ou avoir le niveau équivalent.

#### FORMATEUR

Formateur certifié Instructeur Adobe avec 10 ans minimum d'expérience métier.

#### MODALITÉS FOAD

Cette formation s'anime en classe virtuelle ce qui permet des fonctions de : partage d'écran, webcam, chat, partage de fichier, enregistrement de la session en vidéo, prise en main du poste à distance...

#### MOYENS ET MÉTHODE PÉDAGOGIQUE

6 participants maximum, un poste par stagiaire, et un support de cours remis à la fin du stage. Chaque apprenant bénéficie d'une hotline gratuite et illimitée par e-mail. La formation est constituée d'explications théoriques, de démonstrations suivies d'exercices pratiques d'application.

#### MODALITÉ DE VALIDATION DES ACQUIS

## • En amont de la formation

Audit téléphonique gratuit réalisé par le formateur. Test de positionnement avant l'entrée en formation.

• En cours de formation Exercices pratiques, mise en situation de travail pour chaque notion abordée

#### • En fin de formation

Validation des acquis par un questionnaire à renseigner par l'apprenant pour valider l'atteinte des objectifs. Un certificat de réalisation reprenant les objectifs de formation est remis au stagiaire et signé par le formateur, dans le cas d'une formation en classe virtuelle (FOAD) ou d'une session en présentiel. Evaluation qualitative

#### Un questionnaire de

satisfaction est à remplir par les stagiaires à l'issue de la formation.

#### MODALITÉS ET DÉLAIS D'ACCÈS

L'inscription est possible jusqu'à la veille du début de la formation, et sous réserve de place disponible. Renseignez-vous auprès de la personne référente : Loïc

Lequesne, au 02 55 46 69 94.

#### MODALITÉS PARTICULIÈRES

Les personnes en situation de handicap sont invitées à nous contacter directement afin d'étudier ensemble les possibilités de suivre la formation. Renseignez-vous auprès de la personne référente : Loïc Lequesne, au 02 55 46 69 94.

#### PRÉSENTATION DE LA FORMATION

Besoin d'animer vos maquettes, créer un mini-site web, un magazine numérique, une bannière web, ou une web app ? In5 vous permet d'exporter votre mise en page depuis InDesign en ajoutant de l'interactivité sans aucun codage, tout en fonctionnant sur n'importe quel ordinateur, tablette ou smartphone : plus de problème d'incompatibilité !

#### **CONTENU**

#### Présentation d'In5

- Types d'abonnements et fonctionnalités
- Contraintes
- Pré-requis
- Gestion de la couleur

#### Application mobile ou Web App ?

- Présentation du HTML5
- Comparaison des formats d'exportation

#### Préparation du projet

- Exemples de projets
- Comment prévisualiser

#### Création du gabarit : bonnes pratiques

- Format du document
- Métadonnées
- Textes
- Images compression
- Prévisualisation d'un projet

#### Interactivité et médias

- Hyperliens
- Boutons
- Signets
- Table des matières
- Références croisées
- Animation-minutage
- Vidéo
- Audio
- Scrolling frames • Séquence d'images
- Contenu web
- Objets à états multiples
- Formulaires
- Mark as thumbnails
- Pan and Zoom
- Custom Slide Transitions
- Fixed Position Element
- Mise en page liquide responsive
- Magic layout builder
- Parallax background
- Presentation Mode
- Menu builder
- Pop-up builder

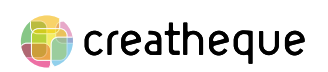

- Slideshow builder
	- 3D flip card
		-

- Script de conversion de mise
- en page • Options d'exportation Web
- Publication Web App
- Google Ads
- Mobile article explorer Exportations
- Différentes méthodes

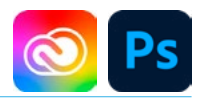

#### <span id="page-11-0"></span>TARIF

Le tarif comprend les supports de cours.

• Inter entreprises (cours de groupe) : 1050 € HT

• Intra entreprises (sur-mesure) : voir les tarifs [ICI](http://creatheque.fr/nos-tarifs)

#### OBJECTIFS

Corriger les couleurs et la géométrie d'une image. Détourer, créer un photomontage avec Firefly et optimiser l'export pour l'imprimerie ou le web

#### PUBLIC

Tout professionnel souhaitant apprendre la retouche numérique, graphiste, illustrateur, infographiste, DA, maquettiste…

#### PRÉ-REQUIS

Connaître l'outil informatique, les fonctions de base d'un Mac ou d'un PC.

#### FORMATEUR

Formateur certifié Instructeur Adobe avec 10 ans minimum d'expérience métier.

#### MODALITÉS FOAD

Cette formation s'anime en classe virtuelle ce qui permet des fonctions de : partage d'écran, webcam, chat, partage de fichier, enregistrement de la session en vidéo, prise en main du poste à distance...

#### MOYENS ET MÉTHODE PÉDAGOGIQUE

6 participants maximum, un poste par stagiaire, et un support de cours remis à la fin du stage. Chaque apprenant bénéficie d'une hotline gratuite et illimitée par e-mail. La formation est constituée d'explications théoriques, de démonstrations suivies d'exercices pratiques d'application.

## MODALITÉ DE

VALIDATION DES ACQUIS

• En amont de la formation Audit téléphonique gratuit réalisé par le formateur. Test de positionnement avant l'entrée en formation.

• En cours de formation Exercices pratiques, mise en situation de travail pour chaque notion abordée

#### • En fin de formation

Validation des acquis par un questionnaire à renseigner par l'apprenant pour valider l'atteinte des objectifs. Un certificat de réalisation reprenant les objectifs de formation est remis au stagiaire et signé par le formateur, dans le cas d'une formation en classe virtuelle (FOAD) ou d'une session en présentiel. Evaluation qualitative Un questionnaire de

satisfaction est à remplir par les stagiaires à l'issue de la formation.

#### MODALITÉS ET DÉLAIS D'ACCÈS

L'inscription est possible jusqu'à la veille du début de la formation, et sous réserve de place disponible. Renseignez-vous auprès de la personne référente : Loïc Lequesne, au 02 55 46 69 94.

#### MODALITÉS PARTICULIÈRES

Les personnes en situation de handicap sont invitées à nous contacter directement afin d'étudier ensemble les possibilités de suivre la formation. Renseignez-vous auprès de la personne référente :

Loïc Lequesne, au 02 55 46 69 94.

#### PRÉSENTATION DE LA FORMATION

Logiciel de retouche par excellence, Photoshop permet autant de traiter des photographies que de créer des visuels, des photomontages.

#### **CONTENU** Interface

- Présentation de l'interface
- Organisation de
- l'environnement (gestion des panneaux)
- Utilisation d'une bibliothèque

#### Bases fondamentales

- Les profils colorimétriques • Les modes colorimétriques
- (RVB/CMJN) • Résolution et
- échantillonnage
- Formats d'enregistrement

#### Géométrie de l'image

- Recadrer ou rogner
- Changer la taille d'une image et sa résolution
- Outils de transformation et de déformation

#### Corrections de l'image

- Changer l'aspect colorimétrique avec des réglages colorimétriques
- Utiliser les calques de réglages (Courbes, Niveaux, Luminosité et Contraste, Teinte et Saturation…)

#### Détourages, masques

- Outils de sélection (rectangle, ellipse, lassos, baguette magique…)
- Modification de la sélection (modifier, transformer et contours progressifs)
- Intervertir la sélection
- Mémoriser et récupérer une sélection
- Créer des tracés vectoriels
- Masque de fusion

#### Photomontage

- Utiliser les options de calques
- Connaître les modes de fusion (organisation et fonctionnement)
- Gérer l'opacité du calque
- Effectuer des opérations avec les calques (déplacement, groupe, fusion, masque d'écrêtage…)
- Glisser-déposer un calque d'une image à une autre
- Créer du contenu avec l'IA générative Firefly

#### Fonctions graphiques

- Les formes
- Paramétrage et enregistrement

#### **Filtres**

- Filtres de netteté et de flou
- Filtres dynamiques

#### Formes

- Outils pinceau, gommes et formes d'outils
- Masques vectoriels

#### Automatisationproductivité

- Utiliser des actions prédéfinies
- Photomerge
- Bridge

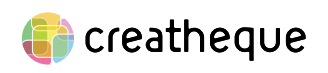

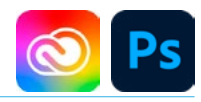

#### <span id="page-12-0"></span>TARIF

Le tarif comprend les supports de cours.

• Inter entreprises (cours de groupe) : 700 € HT

• Intra entreprises (sur-mesure) : voir les tarifs [ICI](http://creatheque.fr/nos-tarifs)

#### OBJECTIFS

Réaliser des sélections et détourages complexes, manipuler les objets dynamiques, créer un photomontage avec l'IA Firefly et automatiser les actions répétitives.

#### PUBLIC

Tout professionnel souhaitant apprendre la retouche numérique, graphiste, illustrateur, infographiste, DA, maquettiste…

#### PRÉ-REQUIS

Connaître l'outil informatique, les fonctions de base d'un Mac ou d'un PC. Avoir suivi le module d'initiation ou avoir le niveau équivalent.

#### FORMATEUR

Formateur certifié Instructeur Adobe avec 10 ans minimum d'expérience métier.

#### MODALITÉS FOAD

Cette formation s'anime en classe virtuelle ce qui permet des fonctions de : partage d'écran, webcam, chat, partage de fichier, enregistrement de la session en vidéo, prise en main du poste à distance...

# PÉDAGOGIQUE

6 participants maximum, un poste par stagiaire, et un support de cours remis à la fin du stage. Chaque apprenant bénéficie d'une hotline gratuite et illimitée par e-mail. La formation est constituée d'explications théoriques. de démonstrations suivies d'exercices pratiques d'application.

## MODALITÉ DE

VALIDATION DES ACQUIS • En amont de la formation

Audit téléphonique gratuit réalisé par le formateur. Test de positionnement avant l'entrée en formation.

• En cours de formation Exercices pratiques, mise en situation de travail pour chaque notion abordée

#### • En fin de formation

Validation des acquis par un questionnaire à renseigner par l'apprenant pour valider l'atteinte des objectifs. Un certificat de réalisation reprenant les objectifs de formation est remis au stagiaire et signé par le formateur, dans le cas d'une formation en classe virtuelle (FOAD) ou d'une session en présentiel. Evaluation qualitative Un questionnaire de

satisfaction est à remplir par les stagiaires à l'issue de la formation.

#### MODALITÉS ET DÉLAIS D'ACCÈS

L'inscription est possible jusqu'à la veille du début de la formation, et sous réserve de place disponible. Renseignez-vous auprès de la personne référente : Loïc Lequesne, au 02 55 46 69 94.

#### MODALITÉS PARTICULIÈRES

Les personnes en situation de handicap sont invitées à nous contacter directement afin d'étudier ensemble les possibilités de suivre la formation. Renseignez-vous auprès de la

personne référente : Loïc Lequesne, au 02 55 46 69 94.

#### PRÉSENTATION DE LA FORMATION

Cette formation va vous permettre d'optimiser votre productivité dans un contexte de production en rendant votre travail réversible et automatisable.

#### **CONTENU** Interface

- Maitrise parfaite des panneaux
- Connaissance des raccourcis clavier courants
- Utilisation d'une bibliothèque Creative Cloud

#### Bases fondamentales

- Configuration des paramètres couleurs
- Flux RVB
- Ouverture d'un fichier Raw
- Intégration en objet dynamique
- Création d'un fichier avec des calques dynamiques

#### Géométrie de l'image

- Conserver le contenu d'une image éditable malgré un recadrage
- Utiliser des déformations personnalisées

#### Corrections de l'image

- Retouche de la couleur avec des outils de dessins
- Adaptation des réglages et modes de fusion

#### Détourages, masques

- Créer des tracés vectoriels
- Enregistrer les tracés
- Combiner les tracés
- Utiliser les tracés prédéfinis
- Appliquer un contour progressif sur un masque vectoriel
- Transformer un tracé en sélection ou en masque vectoriel
- Modifier un masque avec l'outil d'amélioration de masque
- Modifier le contour progressif d'un masque de fusion avec les Propriétés

#### Photomontage

- Glisser-déposer un calque d'une image à une autre
- Imbriquer les calques avec les objets dynamiques
- Remplacer et modifier le contenu d'un calque dynamique
- Incorporer un fichier externe (Illustrator, PDF…)
- Outil Tampon, Correcteur, Pièce
- Créer du contenu avec l'IA générative Firefly

#### Filtres

- Utiliser les filtres dynamiques à l'aide des objets dynamiques
- Utiliser le masque de filtre sur un objet dynamique

#### Style de calque

- Combiner les effets ou styles de calques
- Enregistrer le style et enrichir une bibliothèque
- Combiner les styles avec les options de fusion du calque
- Utiliser et créer des styles prédéfinis

#### Automatisationproductivité

- Créer des actions personnalisées et utiliser l'automatisation par lots pour optimiser son travail
- Utiliser les compositions de calques pour générer des versions de fichiers
- Exploiter l'exportation pour le Web

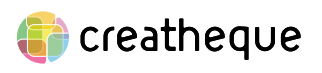

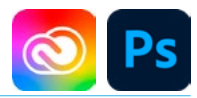

## <span id="page-13-0"></span>DURÉE

## 2 JOURS - 14 HEURES

#### TARIF

Le tarif comprend les supports de cours.

• Inter entreprises (cours de groupe) : 700 € HT

• Intra entreprises (sur-mesure) : voir les tarifs [ICI](http://creatheque.fr/nos-tarifs)

#### OBJECTIFS

Utiliser les fonctions avancées de Photoshop pour le traitement Raw, les objets dynamiques, créer et diffuser une animation.

#### PUBLIC

Tout professionnel souhaitant apprendre la retouche numérique, graphiste, illustrateur, infographiste, DA, maquettiste…

#### PRÉ-REQUIS

Connaître l'outil informatique, les fonctions de base d'un Mac ou d'un PC. Avoir suivi le module de perfectionnement ou avoir le niveau équivalent.

#### FORMATEUR

Formateur certifié Instructeur Adobe avec 10 ans minimum d'expérience métier.

#### MODALITÉS FOAD

Cette formation s'anime en classe virtuelle ce qui permet des fonctions de : partage d'écran, webcam, chat, partage de fichier, enregistrement de la session en vidéo, prise en main du poste à distance...

#### MOYENS ET MÉTHODE PÉDAGOGIQUE

6 participants maximum, un poste par stagiaire, et un support de cours remis à la fin du stage. Chaque apprenant bénéficie d'une hotline gratuite et illimitée par e-mail. La formation est constituée d'explications théoriques, de démonstrations suivies d'exercices pratiques d'application.

#### MODALITÉ DE VALIDATION DES ACQUIS

• En amont de la formation

Audit téléphonique gratuit réalisé par le formateur. Test de positionnement avant l'entrée en formation.

• En cours de formation Exercices pratiques, mise en situation de travail pour chaque notion abordée

#### • En fin de formation

Validation des acquis par un questionnaire à renseigner par l'apprenant pour valider l'atteinte des objectifs. Un certificat de réalisation reprenant les objectifs de formation est remis au stagiaire et signé par le formateur, dans le cas d'une formation en classe virtuelle (FOAD) ou d'une session en présentiel. Evaluation qualitative Un questionnaire de

satisfaction est à remplir par les stagiaires à l'issue de la formation.

#### MODALITÉS ET DÉLAIS D'ACCÈS

L'inscription est possible jusqu'à la veille du début de la formation, et sous réserve de place disponible. Renseignez-vous auprès de la personne référente : Loïc Lequesne, au 02 55 46 69 94.

#### MODALITÉS PARTICULIÈRES

Les personnes en situation de handicap sont invitées à nous contacter directement afin d'étudier ensemble les possibilités de suivre la formation. Renseignez-vous auprès de la personne référente : Loïc Lequesne, au 02 55 46 69 94.

#### PRÉSENTATION DE LA FORMATION

Cette formation va vous permettre de travailler avec Camera Raw, Bridge, de créer des Gifs animés, d'exploiter les objets dynamiques.

#### CONTENU

#### Historique du document

- Paramétrages de l'historique
- Instantanés

#### Objets dynamiques

- Imbrication
- Objet dynamique par copier
- Composition de calque
- Types d'export des compositions

#### Traitement Raw

- Principe du Raw
- Camera Raw avec Photoshop ou Bridge ?
- Filtre dynamique

#### Colorimétrie

- Synchronisation des paramétrages couleur
- Gestion des taux d'encrage

#### Bridge

- Worflow personnalisé
- Changement de nom global avec Rechercher-remplacer
- Collections dynamiques

#### Animation

- Panneau Montage
- Import de vidéo
- Propriétés d'animation
- Export en séquence ou vidéo

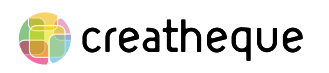

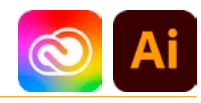

#### <span id="page-14-0"></span>TARIF

Le tarif comprend les supports de cours.

• Inter entreprises (cours de groupe) : 1050 € HT

• Intra entreprises (sur-mesure) : voir les tarifs [ICI](http://creatheque.fr/nos-tarifs)

#### **OBJECTIFS**

Acquérir les bases du logiciel de dessin vectoriel. Créer, manipuler et exporter

logos, plans, illustrations pour le print et le web.

#### PUBLIC

Tout professionnel souhaitant apprendre les techniques de dessins ou de création d'illustrations : illustrateur, graphiste, infographiste, DA, maquettiste…

#### PRÉ-REQUIS

Connaître l'outil informatique, les fonctions de base d'un Mac ou d'un PC.

#### FORMATEUR

Formateur certifié Instructeur Adobe avec 10 ans minimum d'expérience métier.

#### MODALITÉS FOAD

Cette formation s'anime en classe virtuelle ce qui permet des fonctions de : partage d'écran, webcam, chat, partage de fichier, enregistrement de la session en vidéo, prise en main du poste à distance...

#### MOYENS ET MÉTHODE PÉDAGOGIQUE

6 participants maximum, un poste par stagiaire, et un support de cours remis à la fin du stage. Chaque apprenant bénéficie d'une hotline gratuite et illimitée par e-mail. La formation est constituée d'explications théoriques, de démonstrations suivies d'exercices pratiques d'application.

## MODALITÉ DE

VALIDATION DES ACQUIS

• En amont de la formation Audit téléphonique gratuit réalisé par le formateur. Test de positionnement avant l'entrée en formation.

• En cours de formation Exercices pratiques, mise en situation de travail pour chaque notion abordée

#### • En fin de formation

Validation des acquis par un questionnaire à renseigner par l'apprenant pour valider l'atteinte des objectifs. Un certificat de réalisation reprenant les objectifs de formation est remis au stagiaire et signé par le formateur, dans le cas d'une formation en classe virtuelle (FOAD) ou d'une session en présentiel. Evaluation qualitative Un questionnaire de

satisfaction est à remplir par les stagiaires à l'issue de la formation.

#### MODALITÉS ET DÉLAIS D'ACCÈS

L'inscription est possible jusqu'à la veille du début de la formation, et sous réserve de place disponible. Renseignez-vous auprès de la personne référente : Loïc Lequesne, au 02 55 46 69 94.

#### MODALITÉS PARTICULIÈRES

Les personnes en situation de handicap sont invitées à nous contacter directement afin d'étudier ensemble les possibilités de suivre la formation. Renseignez-vous auprès de la personne référente : Loïc Lequesne, au 02 55 46 69 94.

#### PRÉSENTATION DE LA FORMATION

Besoin de maîtriser la création de logotype, pictogramme, illustration, ou de plan ? Illustrator est l'outil idéal.

#### **CONTENU**

#### Interface

- Présentation de l'interface
- Organisation de l'environnement (gestion des panneaux)
- Utilisation d'une bibliothèque
- Paramétrer les préférences, les raccourcis et l'espace de travail
- Outils, panneaux, menus contextuels
- Zooms, règles, repères (commentés), grilles

#### Bases fondamentales

- Explication du bitmap / vectoriel
- Gérer les unités de mesure en fonction de la finalité des travaux

#### Création d'un document (RVB / CMJN)

- Navigation et affichage
- Dimensions du document
- Plans de travail

#### Les objets vectoriels

- Formes simples
- Outils de création (rectangle, ellipse, trait…)
- Outils Plume, Crayon, Pinceau, Forme de tache
- Outil Concepteur de forme

#### La modificationtransformation des objets

- Sélection par les outils de sélection ou par le mode isolation
- Outils de transformation (rotation, homothétie, miroir, déformation)
- Déplacement, duplication, alignement des objets
- Répéter la dernière opération
- Rectification des tracés
- Rotation, échelle, miroir, déformation, distorsion
- Grouper des objets, verrouiller et déverrouiller

#### • Masque d'écrêtage

#### Aspect graphique des objets

- Couleurs globales
- Couleurs RVB, CMJN, quadri ou tons directs
- Nuanciers : Pantone, Web…
- Guide des couleurs
- Dégradés
- Motifs
- Contours simples, pointillés et formes de contour

#### Les calques

- Empilement des calques
- Superposition des tracés au sein d'un calque
- Sélection par le panneau des Calques - sous calques

#### Effets - Aspect

- Transparence, contour
- progressif, ombre portée
- Styles graphiques

#### Le texte

- Gestion du texte et des paragraphes
- Texte libre, texte curviligne, texte captif
- Saisie, importation et correction du texte
- Typographie du caractère, format de paragraphe
- Styles de paragraphes, styles de caractères
- Vectoriser le texte

#### Images

- Importation d'image en pixels, gestion des liens
- Utilisation d'une image en modèle

#### Finalisation d'un document

- Format d'enregistrement et d'exportation
- Vérification des polices et des résolutions
- Impression, exportation
- Assemblage

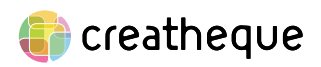

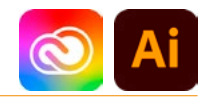

#### <span id="page-15-0"></span>TARIF

Le tarif comprend les supports de cours.

• Inter entreprises (cours de groupe) : 700 € HT

• Intra entreprises (sur-mesure) : voir les tarifs [ICI](http://creatheque.fr/nos-tarifs)

#### **OBJECTIFS**

Structurer calques et plans de travail, appliquer des effets réversibles, vectoriser une image, utiliser les symboles, créer des graphiques, dessiner en perspective.

#### PUBLIC

Tout professionnel souhaitant apprendre les techniques avancées de dessins ou de création d'illustrations : illustrateur, graphiste, infographiste, DA, maquettiste…

#### PRÉ-REQUIS

Connaître la plupart des fonctions d'Illustrator. Avoir suivi le module d'initiation ou avoir un niveau équivalent.

#### FORMATEUR

Formateur certifié Instructeur Adobe avec 10 ans minimum d'expérience métier.

#### MODALITÉS FOAD

Cette formation s'anime en classe virtuelle ce qui permet des fonctions de : partage d'écran, webcam, chat, partage de fichier, enregistrement de la session en vidéo, prise en main du poste à distance...

#### MOYENS ET MÉTHODE PÉDAGOGIQUE

6 participants maximum, un poste par stagiaire, et un support de cours remis à la fin du stage. Chaque apprenant bénéficie d'une hotline gratuite et illimitée par e-mail. La formation est constituée d'explications théoriques, de démonstrations suivies d'exercices pratiques d'application.

## MODALITÉ DE

VALIDATION DES ACQUIS

• En amont de la formation Audit téléphonique gratuit réalisé par le formateur. Test de positionnement avant l'entrée en formation.

• En cours de formation Exercices pratiques, mise en situation de travail pour chaque notion abordée

#### • En fin de formation

Validation des acquis par un questionnaire à renseigner par l'apprenant pour valider l'atteinte des objectifs. Un certificat de réalisation reprenant les objectifs de formation est remis au stagiaire et signé par le formateur, dans le cas d'une formation en classe virtuelle (FOAD) ou d'une session en présentiel. Evaluation qualitative Un questionnaire de

satisfaction est à remplir par les stagiaires à l'issue de la formation.

#### MODALITÉS ET DÉLAIS D'ACCÈS

L'inscription est possible jusqu'à la veille du début de la formation, et sous réserve de place disponible. Renseignez-vous auprès de la personne référente : Loïc Lequesne, au 02 55 46 69 94.

#### MODALITÉS PARTICULIÈRES

Les personnes en situation de handicap sont invitées à nous contacter directement afin d'étudier ensemble les possibilités de suivre la formation. Renseignez-vous auprès de la

personne référente : Loïc Lequesne, au 02 55 46 69 94.

#### PRÉSENTATION DE LA FORMATION

Maîtriser les calques, utiliser des transformations avancées, appliquer des attributs graphiques sophistiqués, vectoriser, régler finement la typographie, et exporter les plans de travail seront les fonctionnalités abordées lors de cette formation.

#### **CONTENU**

#### L'interface

- Maîtrise du panneau **Calques**
- Création d'un espace de travail personnalisé
- Barre d'outils personnalisée

#### Plans de travail

- Gérer les options
- Modifier les plans de travail

#### Les calques

- Gestion des sous-calques
- Masques d'écrêtage

#### Création et transformation des objets

- Sélection en mode isolation
- Effets de transformation
- Enveloppes de déformation • Déformation par les outils
- de Fluidité
- Instances de symboles

#### Couleur

- Usage des couleurs globales
- Normes des couleurs et modes de séparation
- Profil ICC
- Simulation d'un ton direct
- Pantone en quadri • Redéfinir les couleurs d'une illustration
- Choix d'une harmonie de couleurs
- Adobe Color
- Import et export de nuancier

#### Vectorisation dynamique

- Choix du mode colorimétrique
- Recouvrement ou
- chevauchement

## • Peinture dynamique Aspect graphique des

#### objets

- Dégradés de formes • Création et manipulation des filets de dégradé
- Motifs de fond à raccords invisibles
- Positionnement des contours sur les tracés
- Formes de contour
- Panneau Aspect : objet à plusieurs fonds, à plusieurs contours et effets • Effets 3D
- 

#### Le texte

- Chaînage
- Habillage
- Tabulations
- Fonctionnalités OpenType

#### Grille de perspective

- Choix du nombre de points de fuite
- Utilisation de formes et de texte

#### Les éléments en pixels

- Incorporation et annulation de l'incorporation
- Pixellisation d'un objet vectoriel
- Formats d'enregistrement
- Visibilité des calques d'une image en pixels
- Résolution et couleurs des images importées
- Exportation d'éléments d'Illustrator vers Photoshop

#### Automatisationproductivité

• Les scripts

#### Les graphiques

• Graphiques par défaut, graphiques personnalisés

#### Finalisation d'un document

- Exportation pour le web • Séparation quadri et tons
- directs, défonce
- Surimpression
- Couleur de soutien
- Aperçu des séparations
- Exportation des plans de travail avec plusieurs tailles et formats de fichier

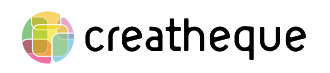

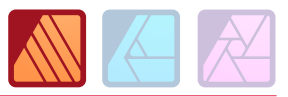

#### <span id="page-16-0"></span>TARIF

Le tarif comprend les supports de cours.

• Inter entreprises (cours de groupe) : 1050 € HT

• Intra entreprises (sur-mesure) : voir les tarifs [ICI](http://creatheque.fr/nos-tarifs)

#### OBJECTIFS

S'approprier l'interface, paramétrer un document, importer du texte et des images, exporter un PDF.

#### **PUBLIC**

Tout professionnel souhaitant apprendre la PAO, graphiste, infographiste, DA, maquettiste…

#### PRÉ-REQUIS

Connaître l'outil informatique, les fonctions de base d'un Mac ou d'un PC.

#### FORMATEUR

Formateur avec 10 ans minimum d'expérience métier.

#### MODALITÉS FOAD

Cette formation s'anime en classe virtuelle ce qui permet des fonctions de : partage d'écran, webcam, chat, partage de fichier, enregistrement de la session en vidéo, prise en main du poste à distance...

#### MOYENS ET MÉTHODE PÉDAGOGIQUE

6 participants maximum, un poste par stagiaire, et un support de cours remis à la fin du stage. Chaque apprenant bénéficie d'une hotline gratuite et illimitée par e-mail. La formation est constituée d'explications théoriques, de démonstrations suivies d'exercices pratiques d'application.

**G** creatheque

## MODALITÉ DE

VALIDATION DES ACQUIS • En amont de la formation

Audit téléphonique gratuit réalisé par le formateur. Test de positionnement avant l'entrée en formation.

• En cours de formation Exercices pratiques, mise en situation de travail pour chaque notion abordée

#### • En fin de formation

Validation des acquis par un questionnaire à renseigner par l'apprenant pour valider l'atteinte des objectifs. Un certificat de réalisation reprenant les objectifs de formation est remis au stagiaire et signé par le formateur, dans le cas d'une formation en classe virtuelle (FOAD) ou d'une session en présentiel. Evaluation qualitative Un questionnaire de

satisfaction est à remplir par les stagiaires à l'issue de la formation.

#### MODALITÉS ET DÉLAIS D'ACCÈS

L'inscription est possible jusqu'à la veille du début de la formation, et sous réserve de place disponible. Renseignez-vous auprès de la personne référente : Loïc Lequesne, au 02 55 46 69 94.

#### MODALITÉS PARTICULIÈRES

Les personnes en situation de handicap sont invitées à nous contacter directement afin d'étudier ensemble les possibilités de suivre la formation. Renseignez-vous auprès de la personne référente : Loïc Lequesne, au 02 55 46 69 94.

PRÉSENTATION DE LA FORMATION

Grâce à Publisher, vous connaitrez les principes de base de la mise en page pour être autonome dans la réalisation de flyers, plaquettes, affiches, etc...

#### CONTENU

#### Introduction

- Présentation d'Affinity Publisher
- Vocabulaire et notions de base

#### Interface utilisateur

- Barre d'outils
- Barre d'outils contextuelle
- Barre d'outils Persona
- Sous-fenêtres

#### Personas

- Designer Persona
- Photo Persona

#### Prise en main

- Créer ouvrir et enregistrer un document
- Configurer un document
- Fond perdu
- Modèles de document • Modes d'affichage

#### • Zoom

## Aides à la conception

- Grilles
- Guides de règle et de colonne
- Marges
- Règles
- Magnétisme

#### Pages et planches

- Ajouter, agencer et supprimer des pages
- Configuration de la planche
- Maquettes
- Numéroter les pages

#### **Contenus**

- Organiser : créer des catégories et souscatégories
- Importer-exporter

#### Texte

- Zones de texte
- Texte artistique
- Modifier
- Importer et lier
- Formater paragraphes et caractères

[www.creatheque.fr](http://www.creatheque.fr) • 06 63 74 20 09 • Siège social : 5, impasse Jean Macé - 72100 Le Mans • formation@creatheque.fr • Déclaration d'activité enregistrée sous le numéro 52720202072 auprès du préfet de région Pays de la Loire • Cet enregistrement ne vaut pas agrément de l'État.• Mise à jour le 29 mars 2024

• Habillage de texte

• Styles de texte

#### Insérer un contenu externe

- Intégrer ou lier
- Cadres d'image
- Gestionnaire de ressources
- Utiliser des photothèques

#### Courbes et formes

- Tracer
- Modifier
- Sélectionner
- Formes géométriques

#### **Couleurs**

- Modèles colorimétriques
- Echantillons
- Dégradés
- Transparence

#### **Calques**

- Sélectionner
- Créer
- Gérer : masquer, réorganiser, dupliquer, verrouiller

#### **Objets**

- Sélectionner
- Grouper
- Dupliquer
- Aligner
- Transformer

#### Tableaux

• Créer

• Flou • Opacité

images • Imprimer

graphique

• Modifier • Trier

Effets de calque • Ombre portée

Publier et partager • Vérifier la résolution des

• Exporter dans un format

• Publier au format Pdf • Créer des packages

# <span id="page-17-0"></span>**AFFINITY DESIGNER**

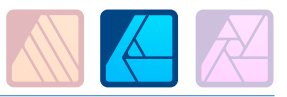

### DURÉE 3 JOURS - 21 HEURES

#### TARIF

Le tarif comprend les supports de cours.

• Inter entreprises (cours de groupe) : 1050 € HT

• Intra entreprises (sur-mesure) : voir les tarifs [ICI](http://creatheque.fr/nos-tarifs)

#### **OBJECTIFS**

Apprendre le dessin vectoriel. Créer et modifier des logotypes, illustrations, pictogrammes… Mettre en forme du texte, et exporter ses documents pour l'impression ou le web.

#### PUBLIC

Tout professionnel souhaitant apprendre les techniques d'illustration  : illustrateur, graphiste, infographiste, DA, maquettiste…

#### PRÉ-REQUIS

Connaître l'outil informatique, les fonctions de base d'un Mac ou d'un PC.

#### FORMATEUR

Formateur avec 10 ans minimum d'expérience métier.

#### MODALITÉS FOAD

Cette formation s'anime en classe virtuelle ce qui permet des fonctions de : partage d'écran, webcam, chat, partage de fichier, enregistrement de la session en vidéo, prise en main du poste à distance...

#### MOYENS ET MÉTHODE PÉDAGOGIQUE

6 participants maximum, un poste par stagiaire, et un support de cours remis à la fin du stage. Chaque apprenant bénéficie d'une hotline gratuite et illimitée par e-mail. La formation est constituée d'explications théoriques, de démonstrations suivies d'exercices pratiques d'application.

## MODALITÉ DE

VALIDATION DES ACQUIS • En amont de la formation

Audit téléphonique gratuit réalisé par le formateur. Test de positionnement avant l'entrée en formation.

- En cours de formation Exercices pratiques, mise en situation de travail pour chaque notion abordée
- En fin de formation

Validation des acquis par un questionnaire à renseigner par l'apprenant pour valider l'atteinte des objectifs. Un certificat de réalisation reprenant les objectifs de formation est remis au stagiaire et signé par le formateur, dans le cas d'une formation en classe virtuelle (FOAD) ou d'une session en présentiel. Evaluation qualitative Un questionnaire de

#### satisfaction est à remplir par

les stagiaires à l'issue de la formation.

#### MODALITÉS ET DÉLAIS D'ACCÈS

L'inscription est possible jusqu'à la veille du début de la formation, et sous réserve de place disponible. Renseignez-vous auprès de la personne référente : Loïc Lequesne, au 02 55 46 69 94.

#### MODALITÉS PARTICULIÈRES

Les personnes en situation de handicap sont invitées à nous contacter directement afin d'étudier ensemble les possibilités de suivre la formation.

Renseignez-vous auprès de la personne référente : Loïc Lequesne, au 02 55 46 69 94.

#### PRÉSENTATION DE LA FORMATION

Grâce à Designer, vous connaitrez les principes de base du dessin vectoriel et pourrez créer aussi bien une illustration, qu'un logotype ou un pictogramme.

## CONTENU

#### Introduction

- Interface et principes du dessin vectoriel
- Explication du bitmap /
- vectoriel • Présentation des 3 Personas
- Présentation des outils par
- catégorie
- Les différents formats d'exportation

#### Prise en main

- Paramétrage des préférences
- Création d'un document (RVB / CMJN)
- Navigation
- Différents modes d'affichage
- Dimensions du document
- Gestion de l'historique
- Insertion d'images

#### Plans de travail

- Principe Ajout Suppression - Alignement
- Export • Impression
- 

#### Tracer des courbes et des formes

- Outil Plume et ses modes
- Créer des formes géométriques de base
- Sélection des nœuds
- Sous-fenêtre Apparence
- Pinceau

#### Couleur

- Espaces colorimétriques
- Sélection des couleurs
- Echantillonage
- Couleurs globales et tons directs
- Dégradés
- Transparence

#### **Calques**

- Création Sélection Modification
- Calques de réglage

#### Modification-

- transformation des objets
- Sélection, groupement,
- duplication, transformation • Symboles

#### Le texte

- Zone de texte
- Texte artistique
- Texte sur un tracé
- Texte dans une forme
- Convertir en courbe
- Mise en forme de paragraphe et de caractère
- Fonctions OpenType
- Caractères spéciaux
- Styles de texte

#### Finalisation d'un document

- Enregistrement
- Fond perdu
- Export
- Impression
- Partage

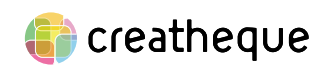

# <span id="page-18-0"></span>**AFFINITY PHOTO**

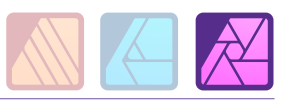

#### DURÉE 3 JOURS - 21 HEURES

#### TARIF

Le tarif comprend les supports de cours.

• Inter entreprises (cours de groupe) : 1050 € HT

• Intra entreprises (sur-mesure) : voir les tarifs [ICI](http://creatheque.fr/nos-tarifs)

#### OBJECTIFS

Maîtriser l'utilisation des calques, développer un fichier Raw et ajuster en finesse vos images en adoptant une méthodologie non destructive.

#### PUBLIC

Tout professionnel souhaitant apprendre la retouche numérique, photographe, graphiste, illustrateur, infographiste, DA, maquettiste…

#### PRÉ-REQUIS

Connaître l'outil informatique, les fonctions de base d'un Mac ou d'un PC.

#### FORMATEUR

Formateur avec 10 ans minimum d'expérience métier.

#### MODALITÉS FOAD

Cette formation s'anime en classe virtuelle ce qui permet des fonctions de : partage d'écran, webcam, chat, partage de fichier, enregistrement de la session en vidéo, prise en main du poste à distance...

#### MOYENS ET MÉTHODE PÉDAGOGIQUE

6 participants maximum, un poste par stagiaire, et un support de cours remis à la fin du stage. Chaque apprenant bénéficie d'une hotline gratuite et illimitée par e-mail. La formation est constituée d'explications théoriques, de démonstrations suivies d'exercices pratiques d'application.

## MODALITÉ DE

VALIDATION DES ACQUIS • En amont de la formation

Audit téléphonique gratuit réalisé par le formateur. Test de positionnement avant l'entrée en formation.

• En cours de formation Exercices pratiques, mise en situation de travail pour chaque notion abordée

#### • En fin de formation

Validation des acquis par un questionnaire à renseigner par l'apprenant pour valider l'atteinte des objectifs. Un certificat de réalisation reprenant les objectifs de formation est remis au stagiaire et signé par le formateur, dans le cas d'une formation en classe virtuelle (FOAD) ou d'une session en présentiel. Evaluation qualitative Un questionnaire de

satisfaction est à remplir par les stagiaires à l'issue de la formation.

#### MODALITÉS ET DÉLAIS D'ACCÈS

L'inscription est possible jusqu'à la veille du début de la formation, et sous réserve de place disponible. Renseignez-vous auprès de la personne référente : Loïc Lequesne, au 02 55 46 69 94.

#### MODALITÉS PARTICULIÈRES

Les personnes en situation de handicap sont invitées à nous contacter directement afin d'étudier ensemble les possibilités de suivre la formation. Renseignez-vous auprès de la personne référente :

Loïc Lequesne, au 02 55 46 69 94.

#### PRÉSENTATION DE LA FORMATION

Grâce à Photo, vous saurez retoucher de façon efficace et professionnelle vos images, détourer des zones, opérer des changements de couleurs, filtrer, faire des montages, et finaliser pour l'impression ou le web vos documents.

#### **CONTENU**

#### Prise en main de l'interface

- Les menus
	- Les outils
	- Les Personas
- Créer, ouvrir, enregistrer un
- document • Paramétrage des préférences
- Raccourcis clavier
- Aide

## Dimensionner et

#### transformer l'image • Rotation

- Retournement
- Redimensionner le
	- document
- Redimensionner le canevas • Transformer l'image
- Outil Grille déformante
- Outil Perspective

#### Création de sélections

- Outil pinceau de sélection • Outil Sélection par dispersion
- Sélections géométriques
- Affiner la sélection

#### Utilisation des calques et masques

- Calque de remplissage
- Utiliser le calque Texte
- Attributs de caractère et de paragraphe
- Effets de calque
- Utilisation du masque de calque

#### Paramétrage des calques de réglage

- Niveaux
- Balance des blancs
- Noir et blanc

#### Développement des fichiers Raw

- Les outils du Develop Persona
- Onglet Basique
- Onglet Détails
- Onglet superposition

## Retouche

- Suppression des défauts
- Outil Pinceau correcteur
- Outil Correcteur
- Outil Suppression des défauts
- Outil Pinceau de retouche
- Outil Correction des yeux
- rouges • Pinceau de clonage
- Remplissage d'une sélection

## Utilisation des filtres

- Flou
- Netteté
- Bruit
- Distorsion
- Bruit

#### Outils de dessin/peinture

- Exploration des différents pinceaux
- Mélange de couleurs
- Création de pinceaux personnalisés

#### Export

• Formats d'enregistrement

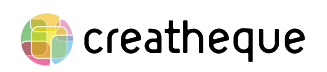

<span id="page-19-0"></span>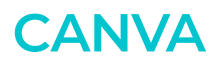

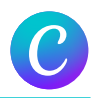

#### DURÉE 1 JOURS - 7 HEURES

#### TARIF

Le tarif comprend les supports de cours.

• Inter entreprises (cours de groupe) : 350 € HT

• Intra entreprises (sur-mesure) : voir les tarifs [ICI](http://creatheque.fr/nos-tarifs)

#### **OBJECTIFS**

Créer des visuels impactants pour les réseaux sociaux, les présentations, les affiches… Utiliser les modèles prédéfinis, personnaliser les couleurs, les polices, les images. Exporter et partager vos créations.

#### PUBLIC

Toute personne chargée de la communication.

#### PRÉ-REQUIS

Connaître l'outil informatique, les fonctions de base d'un Mac ou d'un PC.

#### FORMATEUR

Formateur avec 10 ans minimum d'expérience métier.

Cette formation s'anime en classe virtuelle ce qui permet des fonctions de : partage d'écran, webcam, chat, partage de fichier, enregistrement de la session en vidéo, prise en main du poste à distance...

## PÉDAGOGIQUE

6 participants maximum, un poste par stagiaire, et un support de cours remis à la fin du stage. Chaque apprenant bénéficie d'une hotline gratuite et illimitée par e-mail. La formation est constituée d'explications théoriques, de démonstrations suivies d'exercices pratiques d'application.

#### MODALITÉ DE VALIDATION DES ACQUIS

• En amont de la formation Audit téléphonique gratuit réalisé par le formateur. Test de positionnement avant

l'entrée en formation. • En cours de formation Exercices pratiques, mise en situation de travail pour chaque

notion abordée • En fin de formation

Validation des acquis par un questionnaire à renseigner par l'apprenant pour valider l'atteinte des objectifs. Un certificat de réalisation reprenant les objectifs de formation est remis au stagiaire et signé par le formateur, dans le cas d'une formation en classe virtuelle (FOAD) ou d'une session en présentiel. Evaluation qualitative

#### Un questionnaire de

satisfaction est à remplir par les stagiaires à l'issue de la formation.

#### MODALITÉS ET DÉLAIS D'ACCÈS

L'inscription est possible jusqu'à la veille du début de la formation, et sous réserve de place disponible. Renseignez-vous auprès de la personne référente : Loïc Lequesne, au 02 55 46 69 94.

#### MODALITÉS PARTICULIÈRES

Les personnes en situation de handicap sont invitées à nous contacter directement afin d'étudier ensemble les possibilités de suivre la formation. Renseignez-vous auprès de la personne référente : Loïc Lequesne, au

02 55 46 69 94.

#### PRÉSENTATION DE LA FORMATION

Vous êtes débutant ou bien avez déjà une expérience en conception visuelle ?

Canva va vous permettre de créer vos publications sur les réseaux sociaux, concevoir des présentations, mettre en forme des affiches…

Découvrez les bases de cet outil de conception graphique en ligne, et apprenez à créer des visuels attrayants.

#### Prise en main de Canva

- L'interface
- Les fonctions principales
- Les outils de conception de base
- Version en ligne ou bureau

#### Créer un design

- Choisir et utiliser des modèles préconçus
- Créer un design à partir de zéro
- Personnaliser les éléments graphiques

#### Importer les ressources

- Importer ses images, vidéos, sons
- Organiser les éléments dans des dossiers

#### Utiliser du texte

- Ajouter et modifier du texte
- Formater le texte : police, taille, effets (styles, formes)
- Redimensionner les zones de texte

#### Modifier les éléments visuels

- Déplacer, dupliquer, pivoter
- Organiser, aligner
- Adapter un format à une utilisation : print, réseaux sociaux, vidéo
- Ajouter des éléments et des bordures

#### Exporter et partager

- Exporter dans différents formats (PDF, PNG, JPEG)
- Régler la taille, la transparence et le poids du fichier
- Partager ses créations avec d'autres utilisateurs
- Imprimer ses créations

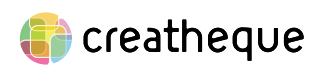

# <span id="page-20-0"></span>PHOTO NUMÉRIQUE

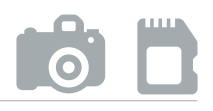

## <span id="page-21-0"></span>DURÉE

#### 3 JOURS - 21 HEURES

## TARIF

Le tarif comprend les supports de cours.

• Inter entreprises (cours de groupe) : 1050 € HT

• Intra entreprises (sur-mesure) : voir les tarifs [ICI](http://creatheque.fr/nos-tarifs)

Définir une méthode pour pratiquer la prise de vue en extérieur ou en studio, déjouer les pièges de la prise de vue, Maîtriser la lumière et le cadrage.

Tout professionnel souhaitant apprendre la photo numérique, graphiste, illustrateur, infographiste, DA, maquettiste…

#### PRÉ-REQUIS

Connaissance de l'informatique. Avoir son propre appareil photo numérique.

#### FORMATEUR

Formateur diplômé en photographie avec 10 ans minimum d'expérience métier.

#### MODALITÉS FOAD

Cette formation s'anime en classe virtuelle ce qui permet des fonctions de : partage d'écran, webcam, chat, partage de fichier, enregistrement de la session en vidéo, prise en main du poste à distance...

4 participants maximum, un poste par stagiaire, et un support de cours remis à la fin du stage. Chaque apprenant bénéficie d'une hotline gratuite et illimitée par e-mail. La formation est constituée d'explications théoriques, de démonstrations suivies d'exercices pratiques d'application.

## MODALITÉ DE

VALIDATION DES ACQUIS

• En amont de la formation Audit téléphonique gratuit réalisé par le formateur. Test de positionnement avant l'entrée en formation.

• En cours de formation Exercices pratiques, mise en situation de travail pour chaque notion abordée

#### • En fin de formation

Validation des acquis par un questionnaire à renseigner par l'apprenant pour valider l'atteinte des objectifs. Un certificat de réalisation reprenant les objectifs de formation est remis au stagiaire et signé par le formateur, dans le cas d'une formation en classe virtuelle (FOAD) ou d'une session en présentiel. Evaluation qualitative Un questionnaire de

satisfaction est à remplir par les stagiaires à l'issue de la formation.

## MODALITÉS ET DÉLAIS

L'inscription est possible jusqu'à la veille du début de la formation, et sous réserve de place disponible. Renseignez-vous auprès de la personne référente : Loïc Lequesne, au 02 55 46 69 94.

## PARTICULIÈRES

Les personnes en situation de handicap sont invitées à nous contacter directement afin d'étudier ensemble les possibilités de suivre la formation. Renseignez-vous auprès de la personne référente : Loïc Lequesne, au

02 55 46 69 94.

#### PRÉSENTATION DE LA FORMATION

Vous avez un appareil photo mais ne savez pas très bien utiliser le mode manuel ? Apprenez à éviter les erreurs à la prise de vue : images mal cadrées, mal exposées, floues... Et initiez-vous au post-traitement des photos pour les mettre encore mieux en valeur.

#### **CONTENU**

#### Prises de vue avec un appareil photo numérique

- Fonctionnement de l'appareil photographique
- Types de reflex et d'objectifs en fonction des utilisations envisagées (accessoires…)
- Le trépied
- Le capteur
- Couple boitier-objectif
- Ouverture, vitesse, sensibilité

#### Bien exposer ses images

- lumière la température de couleur
- Les différents modes et priorités - travailler en manuel
- La mesure de l'exposition directe ou incidente ; la cellule
- Profondeur de champ
- 
- plein jour

#### Bien cadrer : les règles

#### Les équipements et accessoires

#### Prise de vue en studio

- Portrait
- Eclairage en lumière naturelle ou artificielle
- L'éclairage en studio : matériel, les réflecteurs, boîtes à lumière

#### Prise de vue en extérieur

- Mini-reportage
- Architecture extérieure et intérieure, paysage, photographie de nuit

#### Les formats d'enregistrement

- Raw, Jpeg
- Codage de l'image (8 et 16 bits), résolution

#### Le labo numérique: présentation de Photoshop

- Bridge, Photoshop et Lightroom
- Analyse qualitative de l'image
- Principes généraux de
- stockage et de sauvegarde • Classer, ajuster, améliorer et sécuriser ses images
- Décharger ses cartes, classer ses images
- Ajuster l'exposition : réglages de base, balance des blancs, recadrage
- Récupérer des hautes lumières, déboucher les contre-jours
- Correction du contraste et des écarts de densité
- Correction de la balance couleur
- Atténuation des effets de prise de vue en lumières mixtes
- La gestion des fichiers Raw dans Photoshop et Bridge
- Pratique de la fusion HDR
- Diffusion de ses images
- Transferts par mail ou via un mini-site

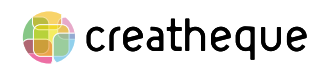

[www.creatheque.fr](http://www.creatheque.fr) • 06 63 74 20 09 • Siège social : 5, impasse Jean Macé - 72100 Le Mans • formation@creatheque.fr • Déclaration d'activité enregistrée sous le numéro 52720202072 auprès du préfet de région Pays de la Loire • Cet enregistrement ne vaut pas agrément de l'État.• Mise à jour le 29 mars 2024

- Les différents types de
	-
- 
- 
- 
- Le flash ; filés ; utilisation en

• Hyperfocale

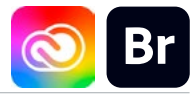

#### <span id="page-22-0"></span>DURÉE 1 JOUR - 7 HEURES

## TARIF

Le tarif comprend les supports de cours.

• Inter entreprises (cours de groupe) : 350 € HT

• Intra entreprises (sur-mesure) : voir les tarifs [ICI](http://creatheque.fr/nos-tarifs)

#### OBJECTIFS

Organiser ses fichiers, interagir avec Photoshop, Illustrator et InDesign. Optimiser son flux de production au sein du Creative Cloud.

#### PUBLIC

Maquettiste, DA, photographe, infographiste, iconographe, professionnel de la communication, achat d'art, presse, édition,…

#### PRÉ-REQUIS

Connaître les différents types de fichiers numériques (.jpeg. .pdf, .indd, .ai)

#### FORMATEUR

Formateur certifié Instructeur Adobe avec 10 ans minimum d'expérience métier.

#### MODALITÉS FOAD

Cette formation s'anime en classe virtuelle ce qui permet des fonctions de : partage d'écran, webcam, chat, partage de fichier, enregistrement de la session en vidéo, prise en main du poste à distance...

## PÉDAGOGIQUE

6 participants maximum, un poste par stagiaire, et un support de cours remis à la fin du stage. Chaque apprenant bénéficie d'une hotline gratuite et illimitée par e-mail. La formation est constituée d'explications théoriques, de démonstrations suivies d'exercices pratiques d'application.

## MODALITÉ DE

VALIDATION DES ACQUIS

• En amont de la formation Audit téléphonique gratuit réalisé par le formateur. Test de positionnement avant l'entrée en formation.

• En cours de formation Exercices pratiques, mise en situation de travail pour chaque notion abordée

#### • En fin de formation

Validation des acquis par un questionnaire à renseigner par l'apprenant pour valider l'atteinte des objectifs. Un certificat de réalisation reprenant les objectifs de formation est remis au stagiaire et signé par le formateur, dans le cas d'une formation en classe virtuelle (FOAD) ou d'une session en présentiel. Evaluation qualitative Un questionnaire de

satisfaction est à remplir par les stagiaires à l'issue de la formation.

## MODALITÉS ET DÉLAIS

L'inscription est possible jusqu'à la veille du début de la formation, et sous réserve de place disponible. Renseignez-vous auprès de la personne référente : Loïc Lequesne, au 02 55 46 69 94.

## PARTICULIÈRES

Les personnes en situation de handicap sont invitées à nous contacter directement afin d'étudier ensemble les possibilités de suivre la formation. Renseignez-vous auprès de la personne référente : Loïc Lequesne, au

02 55 46 69 94.

#### PRÉSENTATION DE LA FORMATION

Un logiciel méconnu qui regorge de fonctionnalités : gérer la totalité de votre photothèque, naviguer rapidement dans des dossiers sans les ouvrir un par un, renommer ses fichier en un clic, rééchantillonner une série d'images, traiter ses photos en mode non destructif, importer dans les autres logiciel du Creative Cloud, et bien d'autres possibilité, tout ça avec la même application !

#### CONTENU

#### Bridge et le Creative Cloud

- Situer le rôle de Bridge dans les applications du CC
- Les Bibliothèques CC

#### L'interface

- Les espaces de travail • Typologie des fichiers
- reconnus par Bridge • Formats de fichiers
- compatibles
- Naviguer avec des raccourcis et accès rapide aux sousdossiers
- Afficher en mode vérification (carrousel)

#### Organiser ses fichiers

- Importer des fichiers de son appareil photo numérique
- Attribuer de notes, étiquettes et filtre
- Métadonnées et mots-clés
- Hiérarchiser des fichiers
- Créer de collections et smart collections
- Gérer les piles

#### Automatiser

- Exporter avec des paramètres prédéfinis
- Workflow et diagramme de tâches
- Renommer des fichiers par  $| \cap \dagger \subset$
- Utiliser les modèles de métadonnées
- Les scripts prédéfinis de Photoshop (processeur d'image, traitement par lots, Photomerge)
- Charger des fichiers dans des calques
- Synchroniser les paramètres de couleur des applications

#### Présenter ses images

• Présenter en diaporama

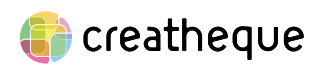

[www.creatheque.fr](http://www.creatheque.fr) • 06 63 74 20 09 • Siège social : 5, impasse Jean Macé - 72100 Le Mans • formation@creatheque.fr • Déclaration d'activité enregistrée sous le numéro 52720202072 auprès du préfet de région Pays de la Loire • Cet enregistrement ne vaut pas agrément de l'État.• Mise à jour le 29 mars 2024

• Créer des planches contact • Publier

#### Traiter avec Camera Raw

- Outils de retouche
- Outils de correction chromatique
- Homogénéiser les paramètres sur une série d'images
- Interagir entre Bridge et Photoshop avec les objets dynamiques

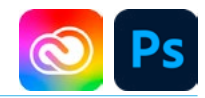

#### <span id="page-23-0"></span>TARIF

Le tarif comprend les supports de cours.

• Inter entreprises (cours de groupe) : 1050 € HT

• Intra entreprises (sur-mesure) : voir les tarifs [ICI](http://creatheque.fr/nos-tarifs)

#### OBJECTIFS

Maitriser le flux de travail de la prise de vue à la diffusion de ses images. Acquérir une méthodologie pour retoucher, restaurer, optimiser des images. Créer et finaliser un photomontage.

#### PUBLIC

Photographe, et toute personne souhaitant mettre en place un flux de production, de retouche d'images, et de création de photomontages.

#### PRÉ-REQUIS

Connaissance de l'informatique et des bases de la photo numérique.

#### FORMATEUR

Formateur diplômé en photographie avec 10 ans minimum d'expérience métier.

#### MODALITÉS FOAD

Cette formation s'anime en classe virtuelle ce qui permet des fonctions de : partage d'écran, webcam, chat, partage de fichier, enregistrement de la session en vidéo, prise en main du poste à distance...

## PÉDAGOGIQUE

6 participants maximum, un poste par stagiaire, et un support de cours remis à la fin du stage. Chaque apprenant bénéficie d'une hotline gratuite et illimitée par e-mail. La formation est constituée d'explications théoriques. de démonstrations suivies d'exercices pratiques d'application.

## MODALITÉ DE

## VALIDATION DES ACQUIS

• En amont de la formation Audit téléphonique gratuit réalisé par le formateur. Test de positionnement avant l'entrée en formation.

- En cours de formation Exercices pratiques, mise en situation de travail pour chaque notion abordée
- En fin de formation

Validation des acquis par un questionnaire à renseigner par l'apprenant pour valider l'atteinte des objectifs. Un certificat de réalisation reprenant les objectifs de formation est remis au stagiaire et signé par le formateur, dans le cas d'une formation en classe virtuelle (FOAD) ou d'une session en présentiel. Evaluation qualitative

#### Un questionnaire de

satisfaction est à remplir par les stagiaires à l'issue de la formation.

#### MODALITÉS ET DÉLAIS D'ACCÈS

L'inscription est possible jusqu'à la veille du début de la formation, et sous réserve de place disponible. Renseignez-vous auprès de la personne référente : Loïc Lequesne, au 02 55 46 69 94.

#### MODALITÉS PARTICULIÈRES

Les personnes en situation de handicap sont invitées à nous contacter directement afin d'étudier ensemble les possibilités de suivre la formation. Renseignez-vous auprès de la personne référente : Loïc Lequesne, au 02 55 46 69 94.

sélection Camera Raw

bascules

- Gestion de la couleur
- Filtres
- Retouche

#### Les scripts

- Créer, modifier, rendre interactif un script
- Différents modes d'exécution

• Droplets

PRÉSENTATION DE LA FORMATION

diffuser.

**CONTENU** 

Photoshop

• Flux de travail

numérique

destructrices

étendue

géométriques • Calques et objets dynamiques • Profondeur de champ

l'interface

Personnalisation de

• Les espaces de travail Les modifications non

• Galerie d'effets de flou Restaurer une image • Calques de réglage • Masque d'écrêtage • Masques de fusion Gérer les profils ICC • Flux de travail RVB

• Synchronisation des logiciels

Corriger les couleurs • Gérer les dominantes et les

• Plume, gomme magique, couches, amélioration de la

Les méthodes de détourage

• Transformations - opérations

Découverte de la gamme

Utilisation de Bridge • Gestion de ses fichiers

• Importation d'images en provenance d'un scanner ou d'un appareil photo

Cette formation s'adresse spécifiquement aux photographes qui souhaitent améliorer leurs images, les détourer, les traiter et les

• Photomerge

#### Diffusion de ses images via Bridge

• Planche contact et publication

Réalisation d'un photomontage avancé

Réorganisation du flux de travail

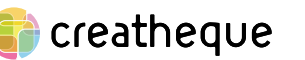

<span id="page-24-0"></span>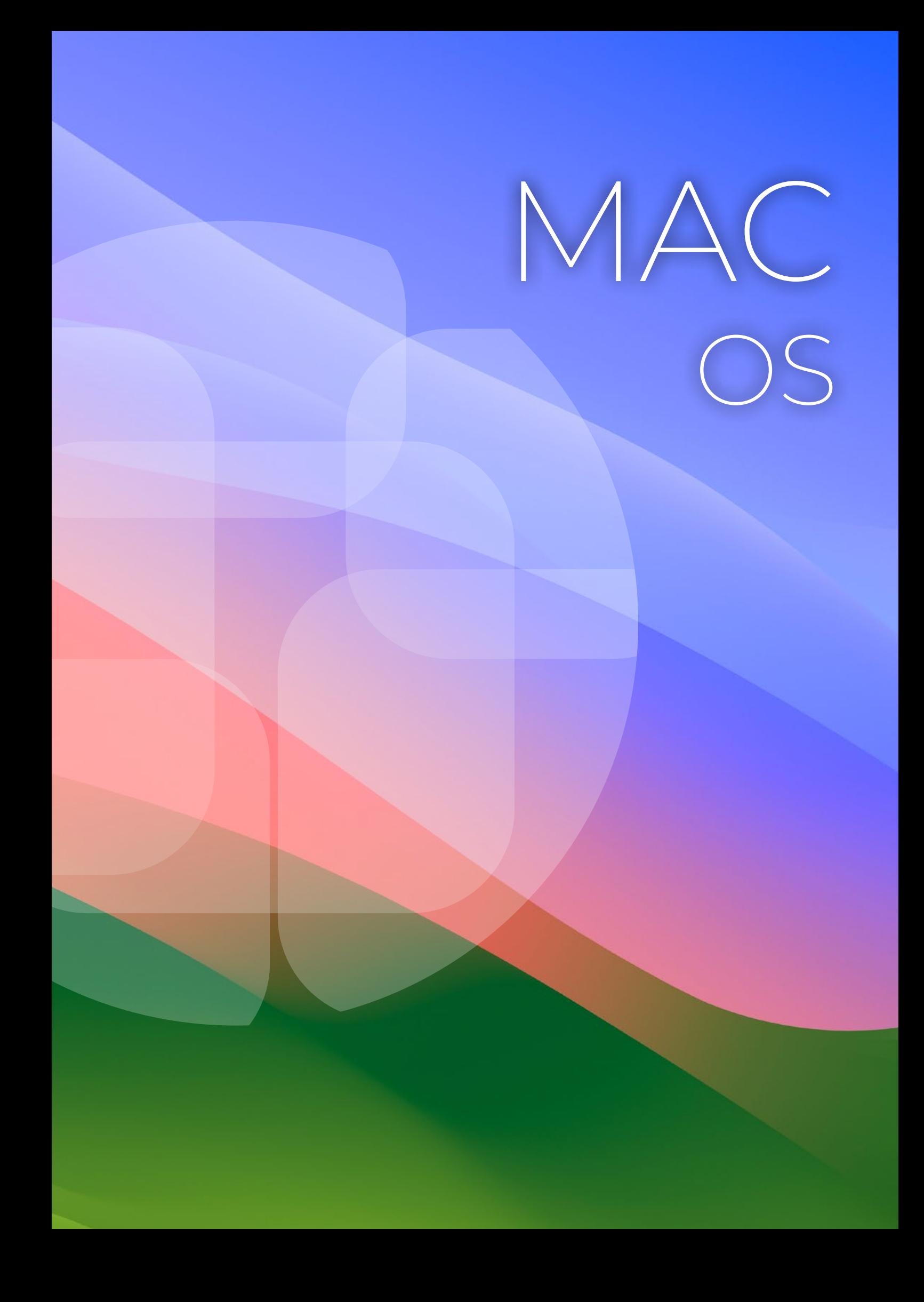

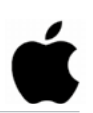

#### <span id="page-25-0"></span>DURÉE 1 JOUR - 7 HEURES

## TARIF

Le tarif comprend les supports de cours.

• Inter entreprises (cours de groupe) : 350 € HT

• Intra entreprises (sur-mesure) : voir les tarifs [ICI](http://creatheque.fr/nos-tarifs)

Personnaliser l'interface, bien gérer ses fichiers et dossiers, utiliser les applications natives, gérer les comptes utilisateurs et les sauvegardes.

#### **PUBLIC**

Nouvel ou ancien utilisateur de macOS souhaitant être à l'aide avec son système d'exploitation.

#### PRÉ-REQUIS

Aucun.

#### FORMATEUR

Formateur avec 10 ans minimum d'expérience métier..

#### MODALITÉS FOAD

Cette formation s'anime en classe virtuelle ce qui permet des fonctions de : partage d'écran, webcam, chat, partage de fichier, enregistrement de la session en vidéo, prise en main du poste à distance...

## PÉDAGOGIQUE

4 participants maximum, un poste par stagiaire, et un support de cours remis à la fin du stage. Chaque apprenant bénéficie d'une hotline gratuite et illimitée par e-mail. La formation est constituée d'explications théoriques, de démonstrations suivies d'exercices pratiques d'application.

#### MODALITÉ DE VALIDATION DES ACQUIS

• En amont de la formation

Audit téléphonique gratuit réalisé par le formateur. Test de positionnement avant l'entrée en formation.

• En cours de formation Exercices pratiques, mise en situation de travail pour chaque notion abordée

#### • En fin de formation

Validation des acquis par un questionnaire à renseigner par l'apprenant pour valider l'atteinte des objectifs. Un certificat de réalisation reprenant les objectifs de formation est remis au stagiaire et signé par le formateur, dans le cas d'une formation en classe virtuelle (FOAD) ou d'une session en présentiel. Evaluation qualitative Un questionnaire de

satisfaction est à remplir par

les stagiaires à l'issue de la formation.

#### MODALITÉS ET DÉLAIS D'ACCÈS

L'inscription est possible jusqu'à la veille du début de la formation, et sous réserve de place disponible. Renseignez-vous auprès de la personne référente : Loïc Lequesne, au 02 55 46 69 94.

## PARTICULIÈRES

Les personnes en situation de handicap sont invitées à nous contacter directement afin d'étudier ensemble les possibilités de suivre la formation. Renseignez-vous auprès de la

personne référente : Loïc Lequesne, au 02 55 46 69 94.

#### PRÉSENTATION DE LA FORMATION

Vous avez besoin de prendre en main votre Mac et d'utiliser les nouvelles fonctionnalités proposées par Apple ?

#### CONTENU

#### Présentation des ordinateurs Apple, iMac, MacBook, Mac mini

- Les composants matériels d'un ordinateur et les systèmes d'exploitation
- Le système macOs, les dernières mises à jour

#### Découvrir l'interface

- Identifier et paramétrer le Dock
- Identifier les fenêtres et leurs différents modes d'affichage
- Utiliser Coup d'oeil • Découvrir
- le mode Continuité avec plusieurs appareils Apple
- Utiliser Siri

#### Gérer les préférences

- Identifier le Finder et les onglets
- Gérer les préférences utilisateur (fond d'écran, écran de veille, clavier, souris…)
- Faire des capture d'écrans

## • Gérer plusieurs écrans Créer et gérer des comptes

## macOS

- Identifier les types de comptes
- Lister les options au démarrage

#### Organiser son espace de travail et ses dossiers

- Créer ses dossiers
- Créer ses raccourcis • Gérer le centre de notifications
- Copier, couper, coller, déplacer des fichiers
- Utilisation des clés USB et disques durs externes

#### Rechercher sur son ordinateur

- Utiliser la recherche Spotlight
- Créer des tags
- Conserver ses recherches (dossiers intelligents)

#### Réseau

- Connexion filaire
- Connecter un réseau Wifi
- Connecter un périphérique Bluetooth

#### iCloud

- Configuration de compte iCloud
- Synchronisation iPhone, iPad

#### Navigation web

- Installer et configurer un navigateur Internet
- Naviguer sur le web
- Les favoris et la création des dossiers
- Navigation masquée

#### Les mails

- Configurer une adresse mail
- Écrire, répondre et transférer
- des mails
	- Organiser la boîte mail

#### Gérer ses applications

- Définir le dossier **Applications**
- Découvrir les applications pré-installées et leurs dossiers
- FaceTime et Messages, Contacts, Calendrier et Aperçu

#### Utiliser d'autres fonctions pratiques

- Ajouter une imprimante et imprimer
- Créer des archives compressées
- Backup avec TimeMachine

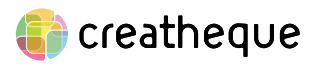

# <span id="page-26-0"></span>TARIFS

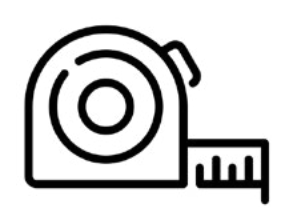

#### FORMATION SUR MESURE DANS VOS LOCAUX

▷ Paris, Ile-de-France, province

 $\triangleright$  chez vous distance en classe virtuelle

<sup>Z</sup> le tarif est le même quel que soit le nombre de participants, entre 1 et 6 personnes

- $\rho$  postes informatiques fournis par l'entreprise
- $\triangleright$  horaires modulables en fonction des
- disponibilités des stagiaires et du formateur

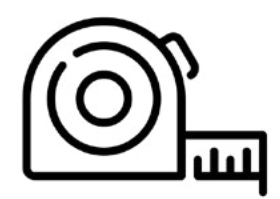

#### FORMATION SUR MESURE EN-DEHORS DE VOS LOCAUX

- ▷ Paris, Ile-de-France, province
- ▷ le tarif est le même quel que soit le nombre de participants, entre 1 et 6 personnes
- $\rho$  postes informatiques fournis par Creatheque
- $\triangleright$  horaires modulables en fonction des disponibilités des stagiaires et du formateur

450 € HT LA ½ JOURNÉE 800 € HT LA JOURNÉE (EXONÉRATION DE TVA - ART. 261.4.4° A DU CGI)  $600 \in HTLA \frac{1}{2}$  JOURNÉE 900 € HT LA JOURNÉE (EXONÉRATION DE TVA - ART. 261.4.4° A DU CGI)

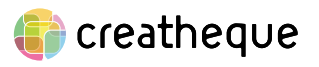

# <span id="page-27-0"></span>CONDITIONS GÉNÉRALES DE VENTE

#### Article 1 - OBJET DU **CONTRAT**

Les présentes Conditions Générales de Vente (CGV), ci-après exposées, afférentes aux services de Creatheque sont portées à la connaissance du client sur son site Internet et lors de l'établissement de tout devis.

Elles ont pour objet d'exposer les conditions dans lesquelles l'organisme assure l'exécution des prestations confiées par le client et mentionnées sur le devis signé par le client.

Elles en constituent les conditions essentielles et déterminantes et prévalent sur toutes les conditions générales et/ou tout autre document émanant du Client, quels qu'en soient les termes.

Toute commande adressée à Creatheque implique l'acceptation sans réserve des présentes Conditions Générales de Vente. Selon le cas et si nécessaire, des clauses particulières peuvent être incluses avant la conclusion du contrat.

#### Article 2 - DÉFINITIONS

Stages inter-entreprises; stages sur catalogue, réalisés dans les locaux mis à disposition par Creatheque

Stages intra-entreprise; stages sur mesure pour le compte d'un Client ou d'un groupe, réalisés dans les locaux du client ou dans les locaux mis à disposition par Creatheque.

Client : personne morale ou physique qui achète la prestation

Stagiaire : personne physique qui bénéficie de la formation

#### Article 3 - OBJET ET CHAMP D'APPLICATION

Toute commande de formation implique l'acceptation sans réserve par l'acheteur et son adhésion pleine et entière aux présentes conditions générales de vente qui prévalent sur tout autre document de l'acheteur, et notamment sur toutes conditions générales d'achat.

#### Article 4 - **DOCUMENTS** CONTRACTUELS

CREATHEQUE fait parvenir au Client, en double exemplaire, une convention de formation professionnelle continue (contrat de formation, pour les particuliers), telle que prévue par la loi.

Le Client s'engage à retourner dans les plus brefs délais à<br>CREATHEOUE un exemplaire un exemplaire signé et portant son cachet commercial.

Une attestation de présence, sous forme de feuille d'émargements, est adressée au Service Formation du Client après une formation inter-entreprises.

Un certificat de réalisation est remis à chaque participant à l'issue de la formation.

Le règlement intérieur est remis à chaque stagiaire, en amont de la formation.

#### Article 5 - PROPRIÉTÉ INTELLECTUELLE

L'utilisation des supports de formation ou de la prestation est autorisée pour le stagiaire exclusivement. Toute utilisation, transmission à un tiers, reproduction partielle ou intégrale des supports remis au titre de la prestation, sans le consentement écrit de l'auteur, est interdite. La responsabilité du client serait alors engagée.

#### Article 6 - PRÉREQUIS

Des prérequis peuvent être indiqués dans le programme de formation. Le client s'engage à les respecter dans la mesure notamment où cela est susceptible d'affecter la qualité de la formation dispensée.

#### Article 7 - PRIX, FACTURATION ET RÈGLEMENTS

Les tarifs des prestations indiqués en euros sont ceux en vigueur au moment de la passation de la commande. Ces tarifs sont

nets de TVA conformément à l'article 261.4.4° a du CGI.

• Les devis émis par Creatheque ont une durée de validité de 15 jours à compter de leur date d'émission.

Les repas ne sont pas compris dans le prix du stage.

• Les frais annexes à la formation (les frais de déplacement, de séjour, de coursier,…) sont en sus. La facture est adressée au client après exécution de la prestation.

En cas de paiement effectué par un Opérateur de compétences (OPCO), il appartient au client de faire la demande de prise en charge avant le début de la formation auprès de l'OPCO dont il dépend.

• L'accord de financement doit être communiqué au moment de l'inscription.

• En cas de prise en charge partielle par l'OPCO, la différence sera directement facturée au client.

• Si l'accord de prise en charge de l'OPCO ne nous parvient pas au premier jour de la formation, la totalité des frais de formation peut éventuellement être facturée au client.

• En cas de non-règlement par l'OPCO du client, quelle qu'en soit la cause, la facture devient exigible auprès du client. Tout stage commencé est considéré comme dû dans son intégralité.

#### Article 8 - MODALITÉS DE PAIEMENT

Toute prestation réalisée fera l'objet d'une facturation sur la base du devis établi et signé par les deux parties. Le Client s'oblige à payer toute facture émise par Creatheque dans un délai de trente (30) jours courant à compter de la date d'émission de la facture.

Pour tout montant supérieur à 1 500 €, un acompte du prix à hauteur de 30 % à la signature de la commande sera facturé au client avant le début de la mission, le solde s'effectuant à la fin de la mission. Le paiement par virement sera privilégié mais sera également possible par chèque.

#### Article 9 - RETARD DE PAIEMENT

• Toute somme non payée à son échéance ou tout règlement non conforme au montant facturé donnera lieu de plein droit et sans mise en demeure préalable, au paiement de pénalité de retard, calculée sur la base du taux directeur semestriel de la Banque Centrale Européenne (BCE), en vigueur au 1er janvier ou au 1er juillet, majoré de 10 points par mois de retard ainsi qu'au paiement d'une indemnité forfaitaire pour frais de recouvrement d'un montant de quarante euros (40€) selon le décret n°2012-1115 J.O du 4 octobre 2012.

• Ces pénalités courent dès le jour suivant la date de règlement ,<br>portée sur la facture et jusqu'au jour du paiement effectif sachant que tout mois commencé est dû dans son entier. Le défaut de paiement à l'échéance entrainera, après l'envoi d'un courrier de mise en demeure par Creatheque au Client, l'exigibilité immédiate de toutes les sommes restant dues par ce outre les intérêts et pénalités prévus à l'article

• En outre, Creatheque pourra suspendre ou résilier toutes les prestations en cours sans préjudice de toute autre voie d'action. Le Client ne sera pas autorisé à retenir ou différer le paiement de toute somme due à Creatheque même en cas de litige ou de réclamation.

#### Article 10 - **CONVOCATIONS**

• Un courriel de convocation indiquant le lieu exact et les horaires de la formation est adressé au client. Creatheque ne peut être tenu responsable de la non réception de celui-ci par les destinataires, notamment en cas d'absence du stagiaire à la formation. Dans le doute, il appartient au client de s'assurer de l'inscription de ses stagiaires et de leur présence à la formation.

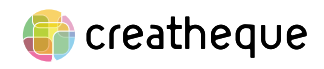

# CONDITIONS GÉNÉRALES DE VENTE (SUITE)

• Un certificat de réalisation, établi en conformité avec les feuilles d'émargement, est adressé au client et/ou au stagiaire après chaque formation.

#### Article 11 - ANNULATION, ABSENCE, REPORT D'INSCRIPTION PAR LE CLIENT

• Tout stage commencé est dû en totalité, de même si le participant ne s'est pas présenté. Les remplacements de stagiaires sont admis à tout moment, sans frais, en communiquant par écrit le nom et les coordonnées du remplaçant sous réserve de remplir les conditions d'acceptation à la formation. Toute annulation d'inscription doit être signalée par téléphone et confirmée par écrit :

une annulation intervenant plus de 7 jours avant le début du stage ne donnera lieu à aucune facturation.

• une annulation intervenant entre 3 et 7 jours avant le début du stage donnera lieu à la facturation au Client de 30 % du coût de la totalité du stage.

une annulation intervenant moins de 3 jours avant le début du stage donnera lieu à la facturation de la totalité du coût du stage. Un report intervenant moins 3 jours avant le début du stage est considéré comme une annulation. Cependant, si simultanément à son annulation, le participant se réinscrit à une formation, aucune indemnité forfaitaire ne sera retenue, à moins qu'il annule cette nouvelle participation et ce, quelle que soit la date d'annulation. Ce dédit ne peut en aucun cas être imputé sur le montant de la participation au développement de la formation professionnelle.

#### Article 12 - ANNULATION D'UN STAGE PAR CREATHEQUE

Creatheque se réserve le droit d'annuler ou de reporter une session de formation si le nombre minimal de participants n'est pas atteint. En cas d'annulation par Creatheque, les sommes versées sont remboursées au client.En cas de report, Creatheque propose de nouvelles dates : si le client les accepte, les sommes déjà versées sont imputées sur le prix de la nouvelle session de stage ; si le client les refuse, ces sommes lui sont remboursées.En cas d'interruption de la formation par l'établissement pour un motif indépendant de sa volonté, le contrat est résilié de plein droit et les prestations de formation effectivement dispensées sont facturées au prorata temporis de leur valeur prévue au contrat, déduction faite le cas échéant des sommes déjà facturées et/ou payées.Dans tous les cas, l'annulation ou le report du stage de formation ne peut donner lieu au versement de dommages et intérêts à quelque titre que ce soit.

#### Article 13 - CONFIDENTIALITÉ

Les informations transmises et/ou échangées au cours de la formation sont confidentielles et ne sauraient faire l'objet de divulgation à des tiers.

#### Article 14 – RÈGLEMENT INTÉRIEUR

Le participant s'engage à respecter les conditions du règlement intérieur affiché sur le site, lieux de formation, 5, impasse Jean Macé - 72100 Le Mans dont il déclare avoir pris connaissance et accepter les termes.

#### Article 15 - INFORMATIQUE ET LIBERTÉ

Des données à caractère personnel sont collectées afin de pouvoir répondre à la demande du client et du stagiaire et de les tenir informés des offres de service de Creatheque ; aucune information personnelle n'est cédée à des tiers. Conformément à la loi informatique, aux fichiers et aux libertés révisée du 20 juin 2018, le client et le stagiaire disposent d'un droit d'accès qu'ils peuvent exercer auprès de notre DPO par courriel à [contact@creatheque.fr](mailto:contact%40creatheque.fr?subject=). Ils disposent également d'un droit de modification, de rectification et de suppression des données à caractère personnel les concernant qu'ils peuvent exercer auprès du

service en charge de la formation ou, en cas de difficulté, auprès de notre DPO par courriel à [contact@](mailto:contact%40creatheque.fr?subject=) [creatheque.fr](mailto:contact%40creatheque.fr?subject=).

#### Article 16 - DROIT APPLICABLE - TRIBUNAUX COMPÉTENTS

Toutes les contestations relatives aux ventes de biens et services conclus par Creatheque, ainsi qu'à l'application ou à l'interprétation des présentes conditions générales de vente sont régies par la loi française. Tout litige relatif aux contrats ou conventions de formation fera l'objet au préalable d'une concertation afin de trouver une solution amiable, à défaut la partie la plus diligente saisira le tribunal compétent.

#### Article 17 - ATTRIBUTION DE **COMPÉTENCES**

Tous litiges qui ne pourraient être réglés à l'amiable seront de la compétence exclusive du tribunal de commerce du Mans quel que soit le siège ou la résidence du client, nonobstant pluralité de défendeurs ou appel en garantie. Cette clause attributive de compétence ne s'appliquera pas au cas de litige avec un Client non professionnel pour lequel les règles légales de compétence matérielle et géographique s'appliqueront. La présente clause est stipulée dans l'intérêt de Creatheque qui se réserve le droit d'y renoncer si bon lui semble.

#### Article 18 - RELATION CLIENT

Pour toute information, question ou bien réclamation, le client peut contacter le 06 63 74 20 09, du lundi au vendredi de 9h00 à 18h00, ou bien par courriel à [contact@](mailto:contact%40creatheque.fr?subject=) [creatheque.fr](mailto:contact%40creatheque.fr?subject=).

#### Article 19 - ÉLECTION DE DOMICILE

L'élection de domicile est faite par Creatheque à son siège social au 5 impasse Jean Macé - 72100 Le Mans.

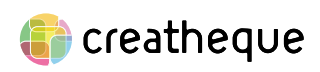